# **ИНСТРУКЦИЯ ПО ПРОВЕДЕНИЮ ЭКСПРЕСС - ИСПЫТАНИЙ ТУРБОУСТАНОВКИ ПТ-60-130/13 лмз**

СЛУЖБА ПЕРЕДОВОГО ОПЫТА ЭКСПЛУАТАЦИИ ЭНЕРГОСИСТЕМ СОЮЗТЕХЭНЕРГО

УДК 621. 165-184.4:620.179.3 (083.96)

Составлена предприятием "Белэпергоремналадка" и Харьковским филиалом ЦКБ Главэнергоремонта

Состав и вели инженеры М.Г. ТАРАЩУК, И. А. ЛАЗУТИН З.И. КУЛЬКОВ, И.А. КОРОТОВЦЕВ, Н.М. КОШЕЛЬ (Белэнергоремналадка), Ю.А. АВЕРБАХ, О С. НАЙМАНОВ, Г.И. ЧЕРНЕНКОВА (ХФ ЦКБ Главэнергоремонта)

В методике определения КПД был использован опыт Южтехэнерго (инженеры М.О. Галутак, П.С. Архипов, В.Е. Дмитриев).

При составлении Инструкции учтены замечания Союзтехэнерго, а также ВТИ им. Ф.Э. Дзержинского и

© СПО Союзтехэнерго, 1977.

# **ОГЛАВЛЕНИЕ**

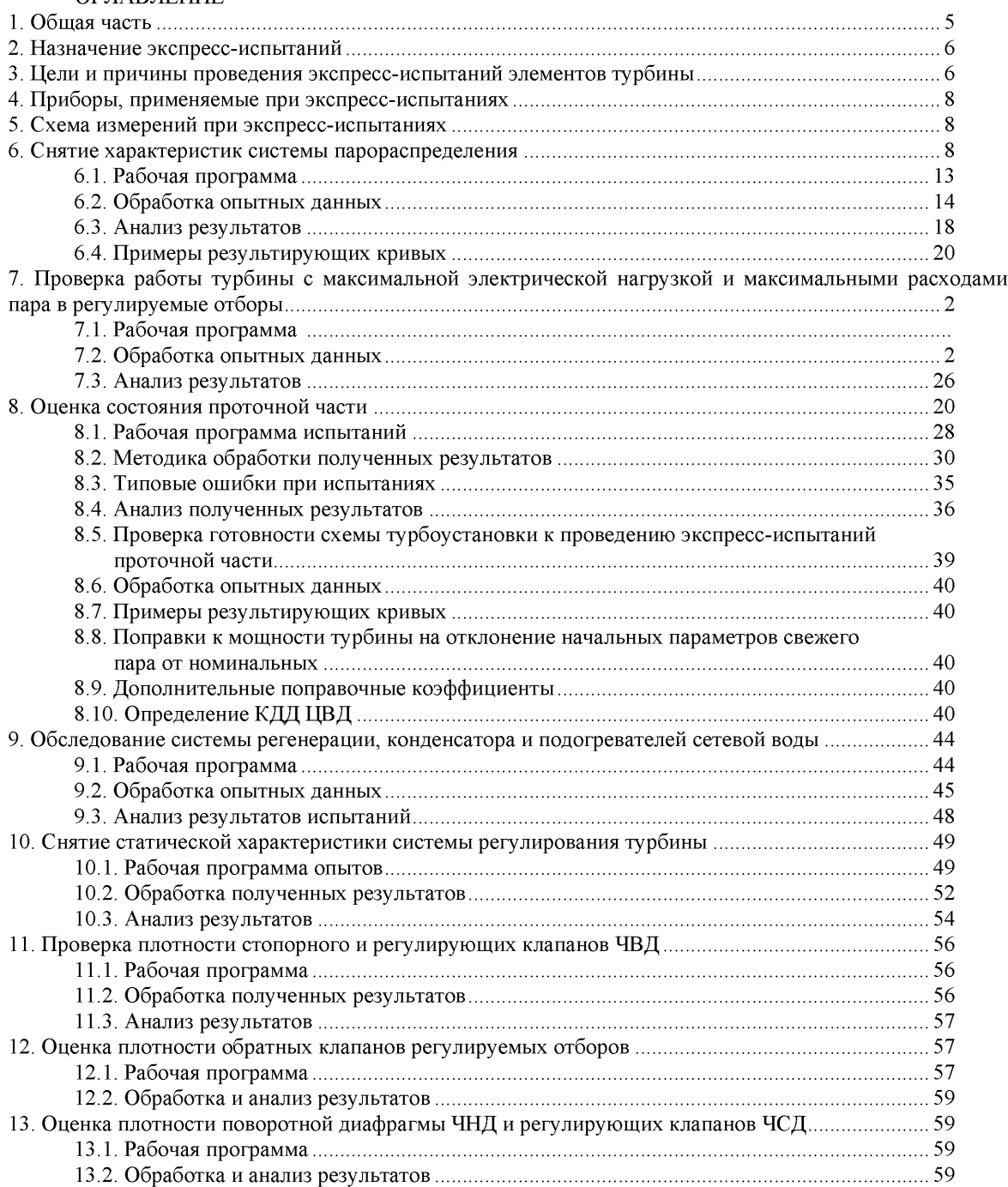

УТВЕРЖДАЮ: **УТВЕРЖДАЮ:** Начальник Г лавтехуправления Л.А. ТРУБИЦЫН 15 апреля 1976 г.

Начальник Г лавэнергоремонта Ю.В. ШАБАНОВ 13 апреля 1976 г.

#### **1. ОБЩАЯ ЧАСТЬ**

Настоящая Инструкция составлена на основе "Временной инструкции по производству экспрессиспытаний турбинного оборудования", утвержденной Главтехуправлением и Глаюнергоремонтом в феврале 1973 г., с учетом опыта, полученного при ее внедрении в 1973-1975 гг., а также результатов ряда дополнительных расчетов, Служебной записки Минэнерго СССР № ЮН-12025 от 19 октября 1972 г. и "Инструкции по организации ремонта энергетического оборудования электростанций и подстанций" № ТО-506 "Б" от 27 июля 1974 г.

Данная Инструкция содержит рабочие программы, таблицы, необходимые справочные материалы и примеры по испытаниям проточной части, систем парораспределения, регенерации и регулирования.

Проверку состояния собственно турбины рекомендуется проводить в следующем порядке:

1) снятие характеристики системы парораспределения

2) проверка работы турбины на максимальном режиме;

3) оценка состояния проточной части;

4) обследование системы регенерации;

5) снятие статической характеристики системы регулирования.

Необходимо подчеркнуть, что достоверность результатов испытаний тешет быть обеспечена только при строгом выполнении всех требований Инструкции.

Везде в тексте Инструкций и на рисунках приводятся абсолютные значения давлений.

### **2. НАЗНАЧЕНИЕ ЭКСПРЕСС-ИСПЫТАНИЙ**

2.1. Каждая турбоустановка в целях ее правильной эксплуатации и своевременного выявления дефектов должна подвергаться периодическим тепловым экспресс-испытаниям для:

- определения экономической целесообразности и объема предстоящего ремонта;

- оценки качества произведенного ремонта;

- получения данных, необходимых для анализа работы отдельных элементов турбоустановки;

- получения данных, необходимых для оценки текущего изменения экономичности турбины в процессе эксплуатации.

2.2. Значительное сокращение времени, средств и трудозатрат на проведение экспрессиспытаний по сравнению с балансовыми достигается за счет следующего:

- анализ состояния основных узлов производится главным образом по сравнительным показателям, что обеспечивает достаточную точность оценки состояния элементов оборудования. При этом отпадает необходимость в организации трудоемких точных измерений расходов пара и воды;

- узлы турбины испытываются раздельно (парораспределение, проточная часть, регенерация и т.д.), в результате чего сокращается количество опытов и число измеряемых значений, исключается необходимость в введении поправок на их взаимное влияние при обработке данных.

2.3. Для сопоставимости результатов условия проведения опытов (схема и режим работы) долины повторяться при последующих испытаниях.

## **3. ЦЕЛИ И ПРИЧИНЫ ПРОВЕДЕНИЯ ЭКСПРЕСС-ИСПЫТАНИЙ ЭЛЕМЕНТОВ ТУРБИНЫ**

3.1. Экспресс-испытания выполняются в случаях, указанных в табл. 1.

3.2. При проведении экспресс-испытаний обязательно соблюдение требований ПТЭ. ПТБ, инструкций, противоаварийных циркуляров и других директивных материалов Главтехуправления Минэнерго СССР,

# Таблица 1

Цели и причины проведения экспресс-испытаний элементов турбины инструкций и директивных указаний заводов-изготовителей, местных инструкций.

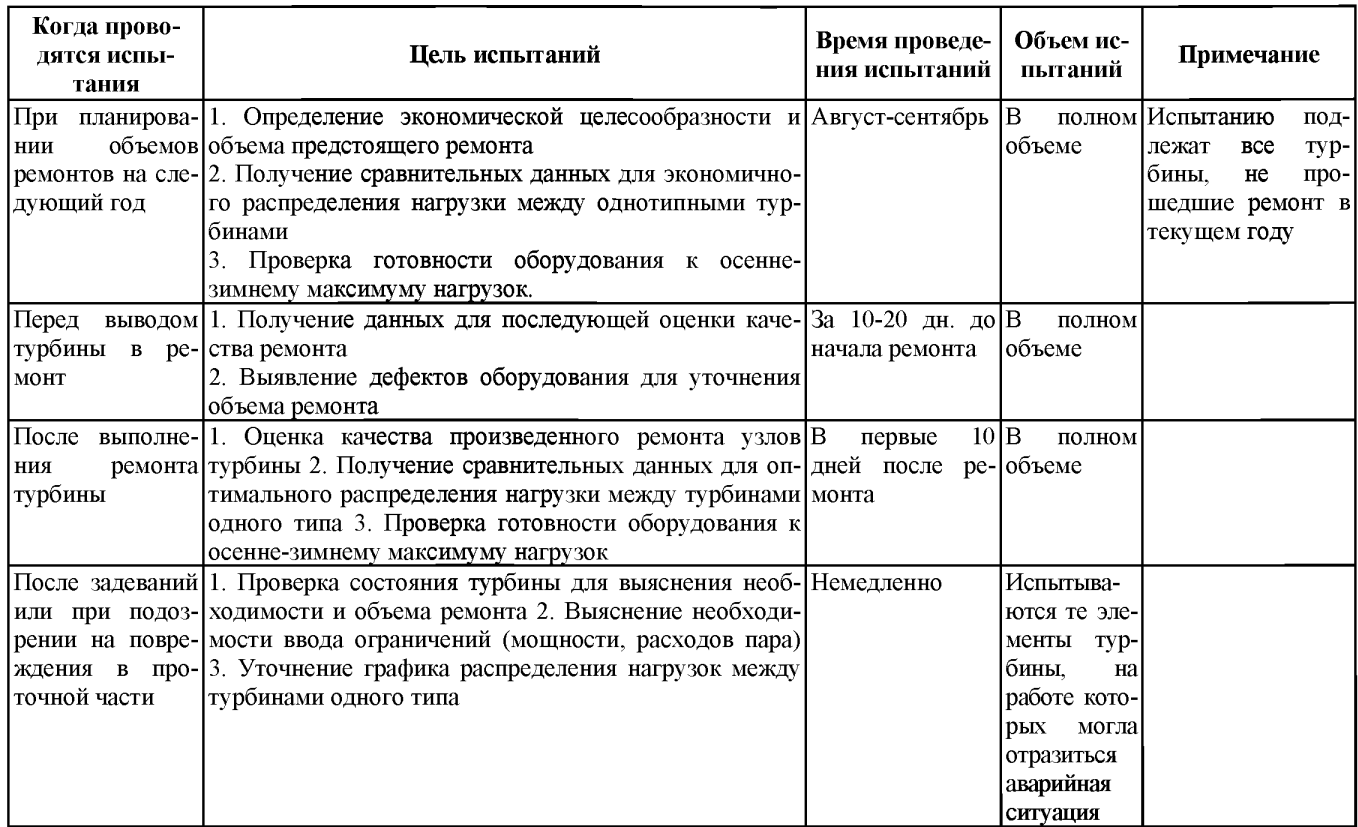

3.3. Если на электростанции в тепловую схему турбоустановки по сравнению с заводской внесены изменения, в рабочую программу испытаний данной турбины также должны быть внесены необходимые изменения с учетом конкретных условий электростанции, обеспечивающие надежную работу Турбоустановки в процессе экспресс-испытаний.

# **4. ПРИБОРЫ, ПРИМЕНЯЕМЫЕ ПРИ ЭКСПРЕСС-ИСПЫТАНИЯХ**

4.1. При проведении экспресс-испытаний необходимо руководствоваться данными табл. 2, где приведен перечень применяемых приборов, указаны места измерений, измеряемая среда или параметры.

# **5. СХЕМА ИЗМЕРЕНИЙ ПРИ ЭКСПРЕСС-ИСПЫТАНИЯХ**

5.1. При проведении экспресс-испытаний места измерений давления, температуры и расхода должны устанавливаться в соответствии со схемой измерений, приведенной на рис. 1.

# **6. СНЯТИЕ ХАРАКТЕРИСТИК СИСТЕМЫ ПАРОРАСПРЕДЕЛЕНИЯ**

Из всего комплекса опытов, необходимых при проведении экспресс-испытаний, данная серия опытов проводится первой, Если обнаружены дефекты системы парораспределения (неправильная настройка дросселирование в клапанах и др ), их необходимо устранить, чтобы исключить влияние этих дефектов на экономичность проточной части.

Результаты этой серии опытов могут быть использованы при определении КПД ЧВД в характерных точках (в положении полного открытия всех или нескольких регулирующих клапанов - см. разд. 8. 10).

Снятие диаграммы парораспределения ЧВД производится в полном объеме и подробно описано ниже.

Снятие диаграммы парораспределения ЧСД производится в сокращенном объеме: определяется значение дросселирования в полностью открытых клапанах ЧСД (при полностью открытом сервомоторе ЧСД)

Перечень приборов, применяемых при экспресс-испытаниях

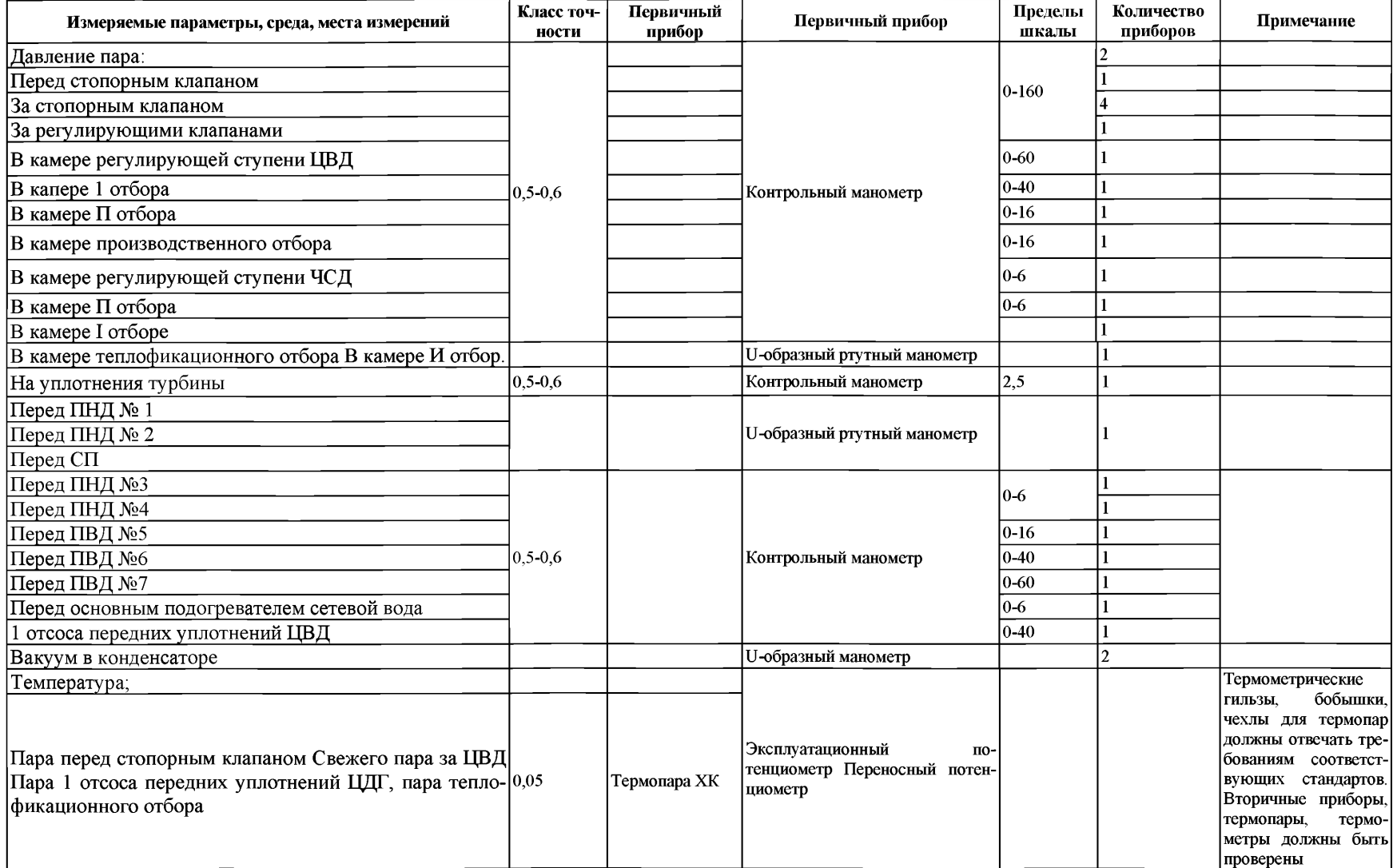

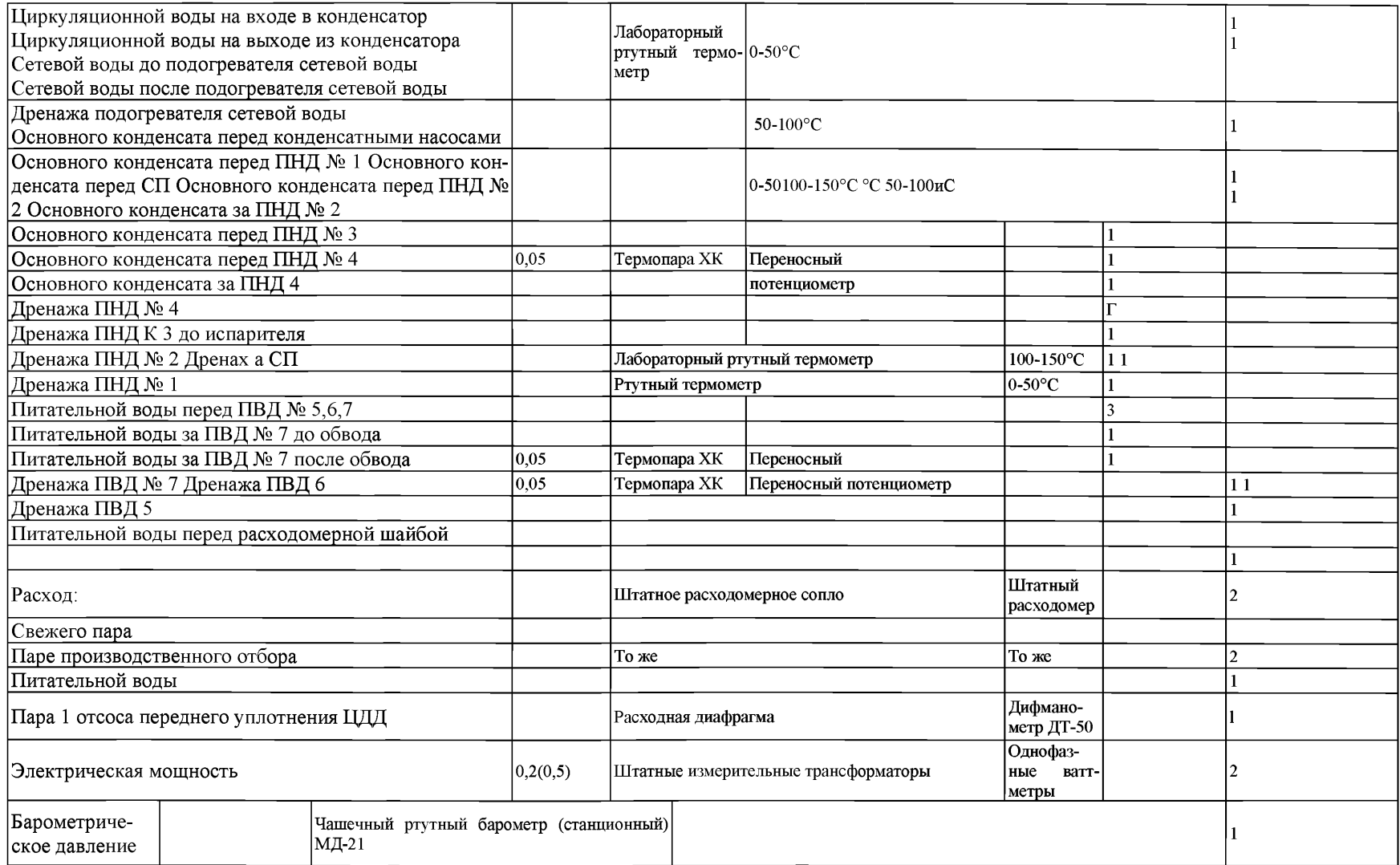

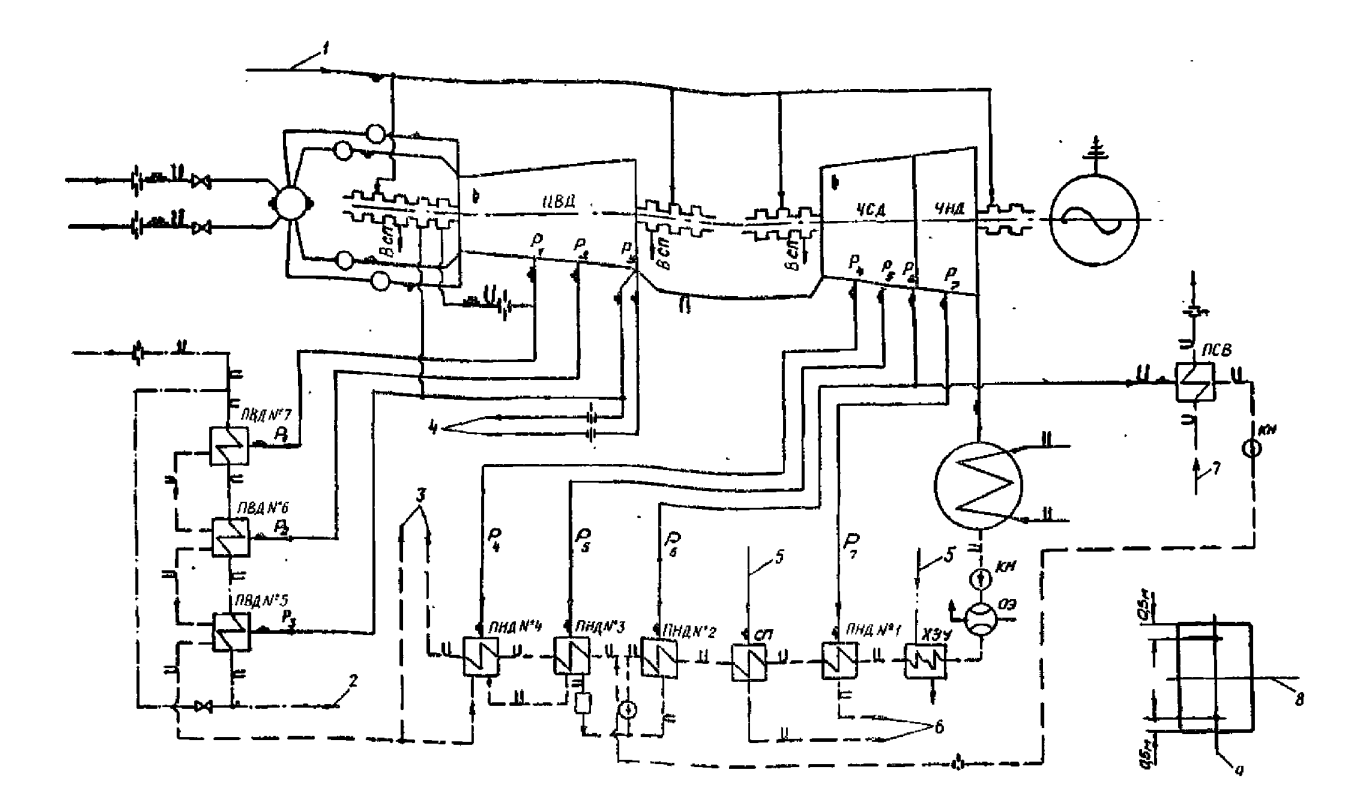

**Рис. 1. Схема измерений при экспресс-испытаниях турбоустановки ПТ-60-130/13 ЛМЗ: а) 1 - пар на уплотнения турбины; 2 - питательная вода; 3 - в деаэратор; 4 - на производство-5 - от уплотнений турбины; 6 - в конденсатор; 7 ~ се**тевая вода; 8 -ось турбины; 9 -ось конденсатора;  $P_1, P_2...P_7$  - давление пара соответственно в I-УП отборах;  $\alpha$  - распо-

**ложение точек измерения давления в конденсаторе** *Рк* **; - место измерения давления; место измерения** температуры; → Н-<br>температуры; <sup>→ Н</sup>- место измерения раскола

# *6.1. Рабочая программа*

6.1.1. При проведении опытов должны быть выполнены следующие условия:

а) турбина должна быть прогрета (после не менее чем 8 ч работы с нагрузкой, близкой к номинальной);

б) регенерация турбины должна быть полностью включена;

в) расход питательной воды должен поддерживаться близким к расходу свежего пара -  $D_{\pi R} = (1, 0 \div 1, 1) D_0$ 

г) при малых нагрузках турбина должна работать на одном паропроводе свежего пара для обеспечения измерения расхода пара по градуированной части шкалы штатного расходомера;

д) опыты должны проводиться при включенных производственном и теплофикационном отборах.

Изменение нагрузки (расхода пара) производится нагруженном регулируемых отборов, начиная с положения сервомотора ЧВД, соответствующего частичному открытию первого регулирующего клапана до максимального расхода пара на турбину;

е) должно быть выбрано такое количество опытов, чтобы были зафиксированы режимы в начале ж конце открытия каждого из регулирующих клапанов и две-три точки между этими крайними положениями клапанов;

ж) в каждом опыте должно производиться по 8-10 записей показаний приборов через 3-5 мин;

з) допустимы отклонения параметров пара в пределах, приведенных в табл. 3.

6.1.2. При проведении опытов производится запись значений следующих параметров:

- расхода свежего пара;

- хода сервомотора и угла поворота кулачкового вала ЧВД;

- подъема регулирующих клапанов ЧВД;

- положения синхронизатора;

- давления пара за стопорным клапаном и перед ним, за регулирующими клапанами ЧВД и ЧСД, в камерах регулирующей ступени ЧВД а ЧСД, в регулируемых отборах, в контрольной ступени ЧНД;

- вакуума в конденсаторе;
- барометрического давления;
- температуры баббита колодок, упорных подшипников;
- осевого сдвига РВД и РНД.

Таблица 3

#### Допустимые отклонения параметров пара при проведении экспресс-испытаний\_\_\_\_\_\_\_\_\_\_\_\_\_\_\_\_

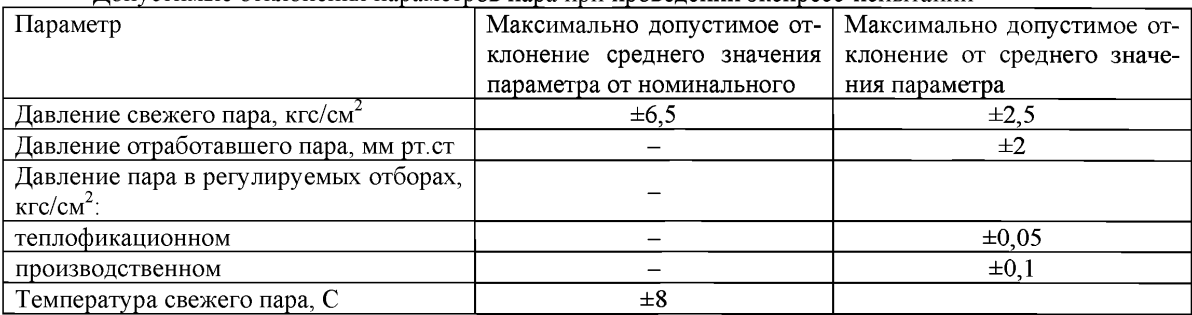

6.1.3. Для определения потери давления в регулирующих клапанах ЧСД подбирается такое сочетание расходов пара в регулируемые отборы, чтобы сервомотор ЧСД был полностью открыт, затем записывается давление за регулирующими клапанами ЧСД.

#### *6.2. Обработка опытных данных*

6.2.1. Построение графиков и анализ результатов производятся после подсчета средних опытных значений, введения к ним поправок и приведения данных испытания к сопоставимым (номинальным) условиям.

6.2.2. Вводятся следующие поправки к показаниям приборов:

а) к показаниям манометров:

- на высоту установки манометра относительно точки замера;

- на погрешность прибора по протоколу тарировки цеха АТИ электростанции;

- на барометрическое давление;

- на температуру столба ртути (к ртутным манометрам и вакуумметру);

б) к показаниям расходомеров:

- на погрешность вторичного прибора по протоколу тарировки цеха АТИ электростанции;

- на отличие опытного удельного объема пара от расчетного для сужающего устройства;

в) к показаниям эксплуатационных потенциометров температуры свежего пара - на погрешность вторичного прибора по протоколу тарировки цеха АТИ электростанции;

г) к показаниям термопары - по результатам ее проверки.

6.2.3. Приведение к номинальным условиям предполагает сохранение неизменным положения регулирующих клапанов, при этом к номинальным (сопоставимым) условиям приводятся расход свежего пара и давление в проточной части.

6.2.4. Приведение давления в проточной части (за регулирующими клапанами, в контрольных ступенях, в камерах регулирующих ступеней) к номинальным условиям производится по формуле

$$
P_i^{I\!I\!P} = P_i^{O\!I\!I} \frac{P_o^{H}}{P_O^{O\!I\!I}}
$$

где $P_i^{\textit{\tiny{IIP}}}, P_i^{\textit{\tiny{OII}}}$  - приведенное и опытное давление;

 $P_0^H$ ,  $P_0^{OII}$  - номинальное и опытное начальное давление.

6.2.5. Приведение расхода пара к номинальным условиям производился:

а) на отличие опытного удельного объема от расчетного по формуле

$$
D_O^{OII} = D_O^{34M} \sqrt{\frac{\gamma^{OII}}{\gamma^P}} = D_O^{34M} \sqrt{\frac{P_O^{OII} T_O^{P}}{P_O^{P} T_O^{OII}}},
$$

 $D_0^{OII}$  - расход свежего пара с учетом поправок;

*D ™* - усредненное опытное значение расхода свежего пара;

# Таблица 4

Результаты опытов по снятию характеристик парораспределения (на примере Бобруйской ТЭЦ-2)

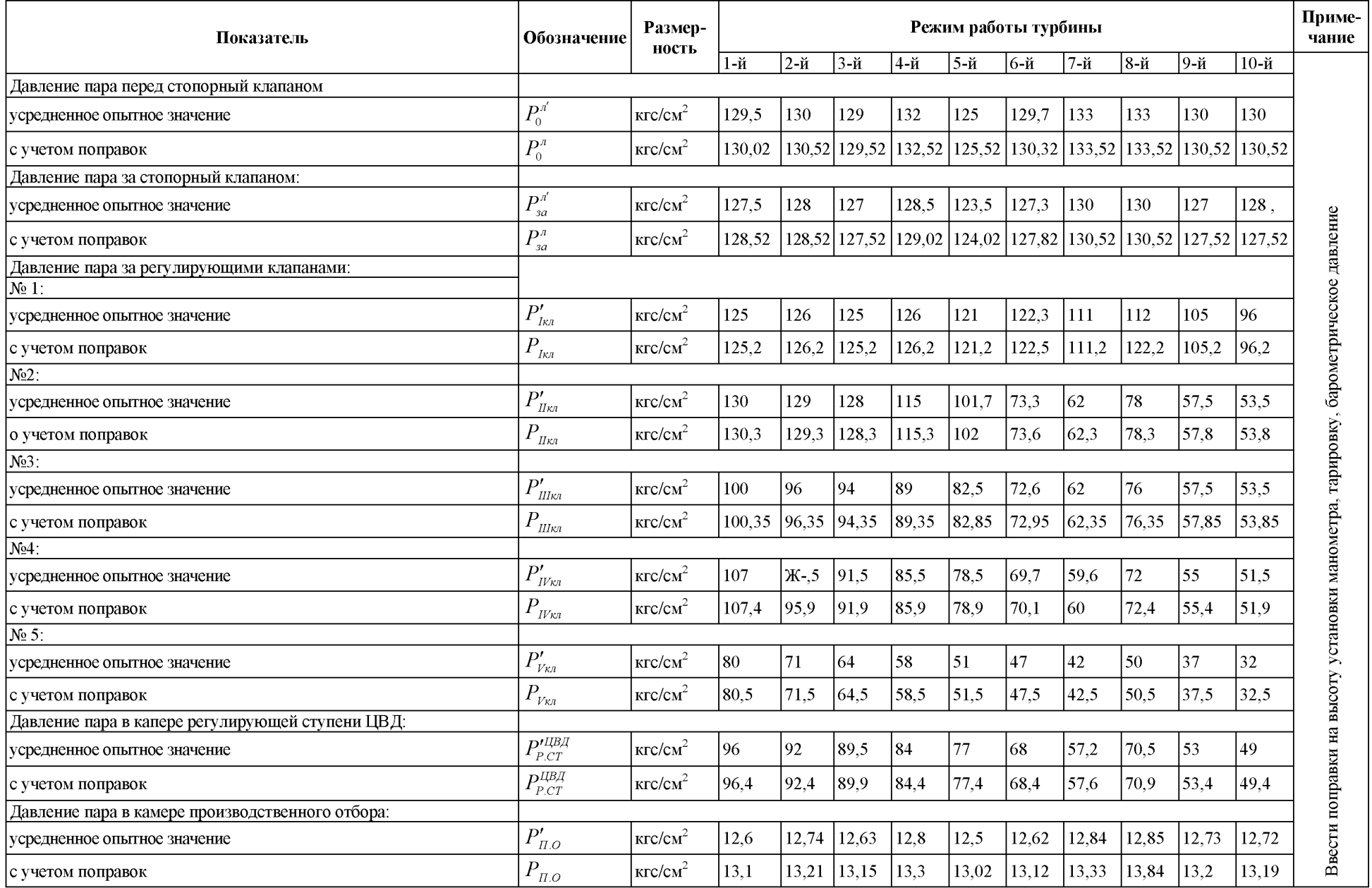

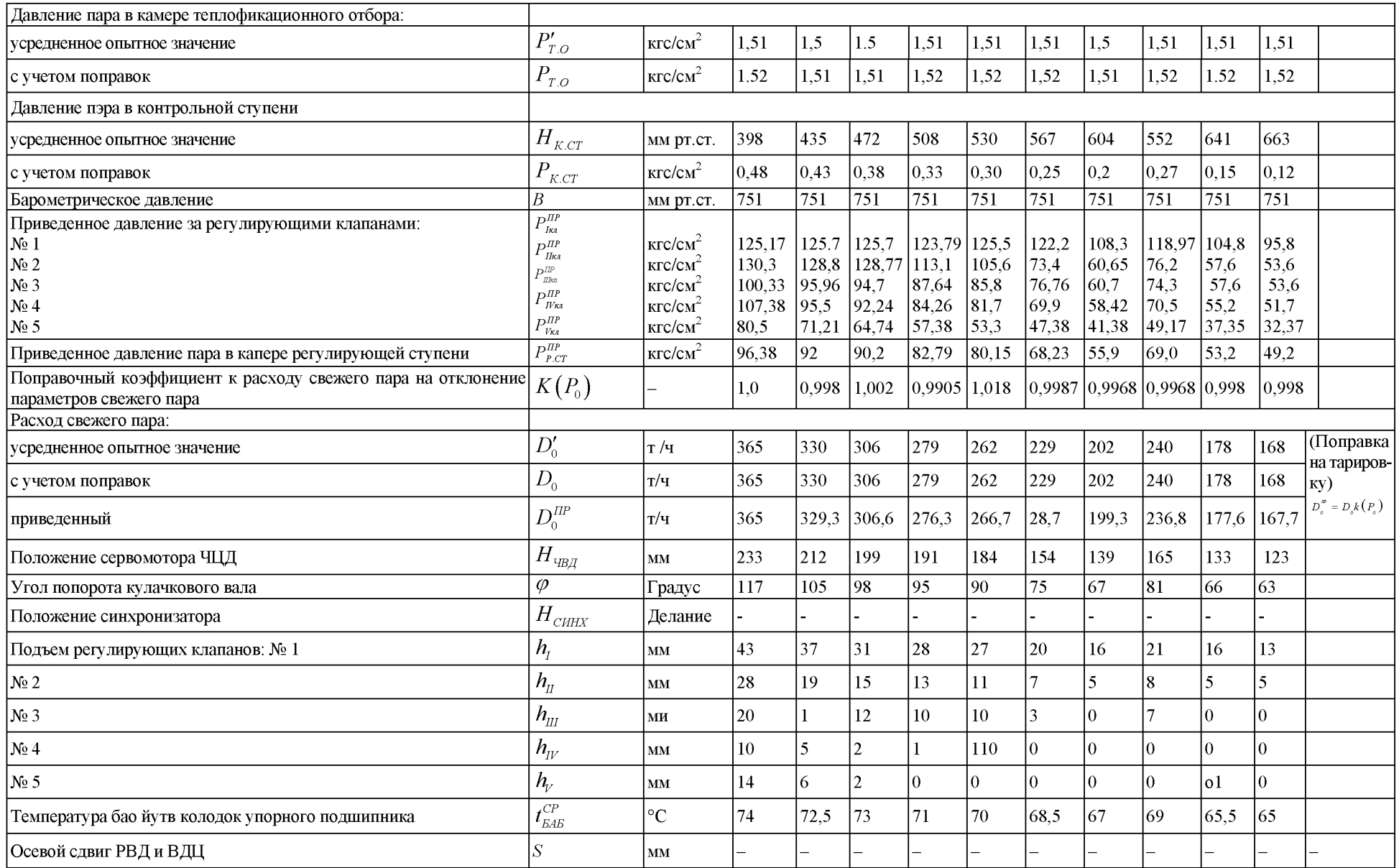

 $T_o^P$ ;  $P_o^P$  - температура (°к) и давление (кгс/см<sup>2</sup>), при которых рассчитано сужающее устройство;

б) на отклонение параметров пара от номинальных (приведение номинальным условиям производится при неподвижном парораспределении) по формуле

$$
D_{o}^{IP} = D_{o}^{OII} \quad A = D_{o}^{OII} \quad \frac{P_{o}^{H}}{P_{o}^{OII}} \sqrt{\frac{T_{o}^{OII}}{T_{o}^{H}}} = D_{o}^{3AM} K(P_{o}),
$$
\n
$$
\text{rate } K(P_{o}) = P_{o}^{H} \sqrt{\frac{T_{o}^{P}}{T_{o}^{H} P_{o}^{P}}} \sqrt{P_{o}^{OII}} = \alpha \frac{1}{\sqrt{P_{o}^{OII}}};
$$
\n
$$
\alpha = P_{o}^{H} \sqrt{\frac{T_{o}^{P}}{T_{o}^{H} P_{o}^{P}}} = \text{const}.
$$
\n(3)

6.2.6. Порядок обработки результатов опытов по снятию характеристик системы парораспределения представлен в табл. 4

#### *6.3. Анализ результатов*

6.3.1. По результатам опытов строятся зависимости:

а) давления за регулирующими клапанами и в камере регулирующей ступени от расхода пара на турбину:

$$
P_{K/I}^{I\!I\!P} = f\left(D_O^{I\!I\!P}\right); \quad P_{P.CT}^{I\!I\!P} = f\left(D_O^{I\!I\!P}\right)
$$

б) расхода пара на турбину от положения сервомотора;

$$
D_O^{I\!I\!P} = f\big(H_{\text{V\!B\!I\!I}}\big)
$$

в) подъема штоков сервомоторов регулирующих клапанов от угла поворота кулачкового вала, от положения сервомотора:

$$
h_{_{K\!I\!I}}=f\big(\varphi\big)
$$

6.3.2. По характеристикам  $P_{K I}^{I I P} = f(D_{O}^{I I P})$ ;  $P_{P C I}^{I I P} = f(D_{O}^{I I P})$  определяется дросселирование в пол-

ностью открытых клапанах по отношению к состоянию пара перед стопорным клапаном. Суммарная потеря давления в стопорном и регулирующих клапанах не делана превышать значений, указанных заводом-изготовителем или подученных во время испытания аналогичных турбин при заведомо правильной настройки системы парораспределения. Повышенная потеря давления свидетельствует с неполном закрытии клапана. Если характеристика отличается от заводской то дефект - неправильная застройка системы парораспределения. Если характеристика  $h_{k\pi} = f(\varphi)$  не отличается от заводской, то дефектлюфт между штоком и клапаном. Возможны случаи сокращения проходного сечения вследствие выхода седла клапана из расточки.

6.3.3. Заводская диаграмма очередности открытия регулирующих клапанов предусматривает наиболее благоприятную статическую характеристику при наименьшем дросселировании пара в клапанах. В связи с этим необходимо проверять соответствие моментов начала открытия клапанов заводской диаграмме или данным, полученные при правильной настройке системы парораспределения во время испытаний.

Если начало открытая, например, второго клапана происходит раньше, то кривые давления за 1 и II клапанами будут идти более полого, чем на заводском графике, а начало открытия П клапана наступит при меньшем расходе пара, Если начале открытия П клапана происходит позже, то на этом графике изменение малозаметно и заключается в отсутствии полного закругления линий давленая предыдущего клапана, 3 этом случае дефект может быть определен из графика  $D_{o} = f(H_{\text{sym}})$ по наличию горизонтальной площадки, При анализе правильности настройки системы парораспределения необходимо также учитывать, что пологое протекание линии давления за клапаном может происходить при износе сопл соответствующего сегмента, а более крутое - при их "завальцовке".

6.3.4. Зависимость  $D_{o} = f(H_{v_{BB}})$  должна протекать плавно с непрерывным нарастанием. Для выполнения требований к системе регулирования эта зависимость должна быть близка к линейной.

6.3.5. Диаграмма парораспределения  $P_{\text{KT}} = f \big( D_{\text{o}} \big)$  должна удовлетворять требованиям заводской

диаграммы Обрыв клапана по характеристике  $P_{k,\tau}$  =  $f\left(D_o\right)$  определяется по равенству давлений за клапаном и в камере регулирующей ступени

636 Зависимости температуры баббита колодок упорного подшипника и осевого сдвига ротора от давления в камере регулирующие ступени ЦВД

$$
t_{CP} = f(P_{PCT}), \ \ S = f(P_{PCT})
$$

позволяют оценить надежность упорного подшипника, а также используются при анализе изменения состояния проточной части турбины

#### 6 4 Примеры результирующих кривых

В качестве примера для построения и анализа характеристики системы парораспределения приведена диаграмма парораспределения турбины № 2 Бобруйской ТЭЦ-2

На рис 2 и 3 показаны зависимости  $P_{PCT}^{VBBI} = f(D_0)$ ,  $P_{KT} = f(D_0)$  и  $h_{KT} = f(\varphi)$ 

Опытная зависимость  $P_i = f(D_0)$  (сплошные линии) сравнивается с заводской (пунктирные ли-

нии) Параллельный сдвиг линий одна относительно другой на 15-20 т/ч по расходу свежего пара указывает на недостоверность показаний расходомеров Ход линии давления за Ш регулирующим клапаном на диаграмме парораспределения (совпадает с линией давления в регулирующей ступени) указывает на обрыв этого клапана Диаграмма позволяет констатировать несколько более позднее открытие П регулирующего клапана

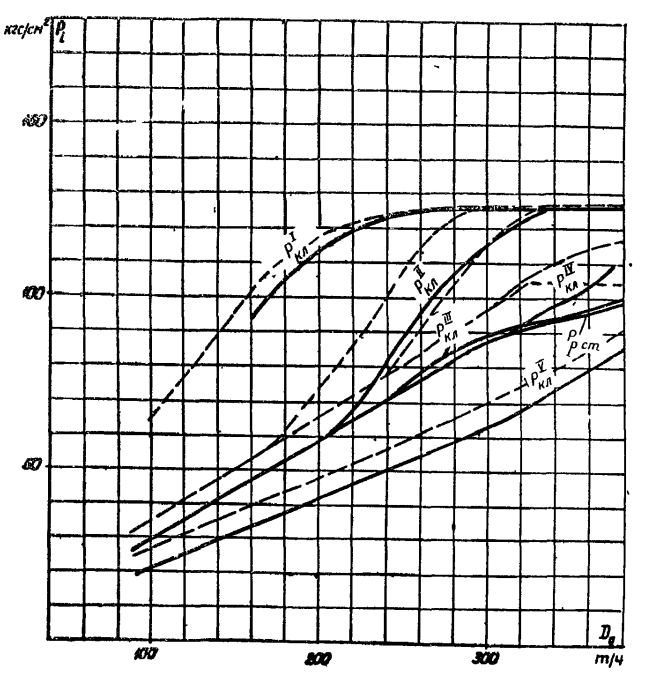

Рис 2 диаграмма парораспределения ЧВД (на примере Бобруйской ТЭЦ-2)  $P_{LH}^{I-I}$  - давление за регулирующими клапанами I-Y  $P_{\text{p}_{CT}}$ давление за регулирующей ступенью

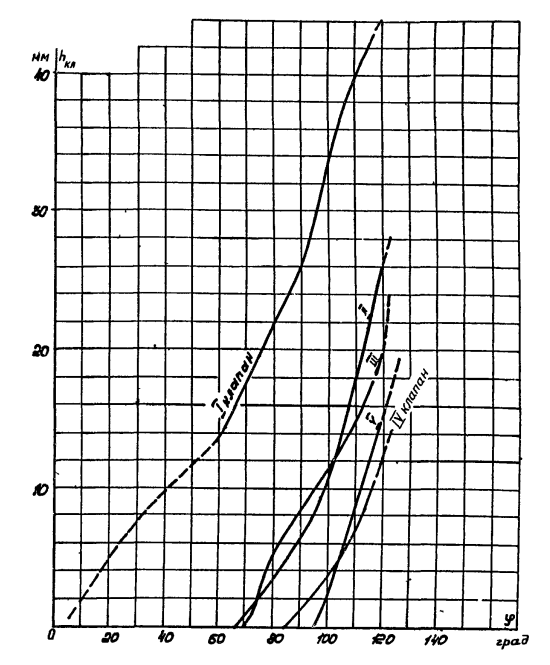

**Рис. 3. Характеристика парораспределения ЧВД (на примере Бобруйской ТЗц-2):**  $h_{\nu}$ <sup>-</sup> подъем штоков клапанов; *(р* **-угол поворота кулачкового вала**

## **7. ПРОВЕРКА РАБОТЫ ТУРБИНЫ С МАКСИМАЛЬНОЙ ЭЛЕКТРИЧЕСКОЙ НАГРУЗКОЙ И МАКСИМАЛЬНЫМИ РАСХОДАМИ ПАРА В РЕГУЛИРУЕМЫЕ ОТБОРЫ**

Эти опыты могут быть совмещены с опытами по снятию характеристик системы парораспределения, но могут выполняться и отдельно

На турбине устанавливается максимально возможная нагрузка, нагружение прекращается при достижении предельного значения одной из контрольных величин (давления в контрольных ступенях турбины, расхода пара в конденсатор, температуры упорных подшипников, максимальной нагрузки генератора и др)

Проверка значения максимального расхода пара в регулируемый отбор производится при наличии достаточной тепловой нагрузки параллельно работающих турбин постепенным увеличением отборной нагрузки, сервомотор ЧСД (ЧНД) прикрывается и может дойти до нижнего упора, после чего прекратится независимость процесса регулирования Поэтому для снятия сервомотора с упора электрическую нагрузку нужно изменять воздействием на синхронизатор (при наличии второго регулируемого отбора его регулятор должен быть отключен) Режим установлен, если прекратился рост расхода пара в отбор от воздействия регулятора давления

#### 7 *1 Рабочая программа*

7 11 Условия проведения опытов (проводятся три опыта при нормальной схеме регенерации с отключенным регулируемыми отборами с максимальной электрической нагрузкой, пар на деаэратор б кгс/см<sup>2</sup> закрыт, с максимальным расходом пара в производственный отбор, с максимальным расходом пара в теплофикационный отбор)

- расход питательной воды должен быть близок расходу свежего пара -  $D_{\text{max}} = (1, 0-1, 1)D_0$ ,

- допустимые отклонения параметров пара в соответствии с данными табл 3,
- в каждом опыте производится по 8-10 записей показаний приборов через 3-5 мин
- 7 1 2 При проведении опытов производится запись значений следующих параметров
	- электрической мощности генератора,
	- расхода свежего пара,

- давления пара перед стопорным клапаном, в регулирующих ступенях ЧВД, ЧСД, в камерах регулируемых отборов, в контрольной ступени ЧНД,

- температуры пара перед стопорным клапаном, в регулируемых отборах;

- расхода пара в регулируемые отборы;
- хода сервомоторов ЧВД, ЧСД и ЧНД;
- положения синхронизаторов регулятора скорости и регуляторов давления регулируемых отборов;
- осевого сдвига и относительного положения роторов;
- вакуума в конденсаторе;
- барометрического давления;
- температуры масла в опорных подшипниках и колодках упорных подшипников;
- температуры и расхода питательной воды за ПВД.

## *7.2. Обработка опытных данных*

7.2.1. Производится подсчет средних измеренных значений, введение поправок к показаниям приборов (как и в серии опытов по снятию характеристик системы парораспределения).

7.2.2. Производится приведение данных испытания к номинальным (сопоставимым) условиям:

а) данные опытов с отключенными регулируемыми отборами приводятся так асе, как и в серим опытов по оценке состояния проточной части;

б) данные опытов с включенными регулируемыми отборами - по заводским поправкам, прилагаемым к диаграмме режимов работы турбины,

7.2.3. Если приведенное значение давления в контрольной ступени в опыте с отключенными регулируемыми отборами получено выше допустимого, то необходимо определить максимально возможную мощность турбины при допустимом давлении в контрольной ступени, используя линейную зависимость давления в контрольной ступени от мощности (рис. 4).

7.2.4. Порядок обработки опытных данных представлен в табл. 5

## *7.3. Анализ результатов*

7.3.1. Проверка работы турбин с регулируемыми отборами при максимальной электрической нагрузке заключается в определении максимальной мощности и лимитирующих ее факторов. Сравнение полученного значения мощности с данными последующих испытаний позволит сделать заключение об общем изменении экономичности турбоагрегата

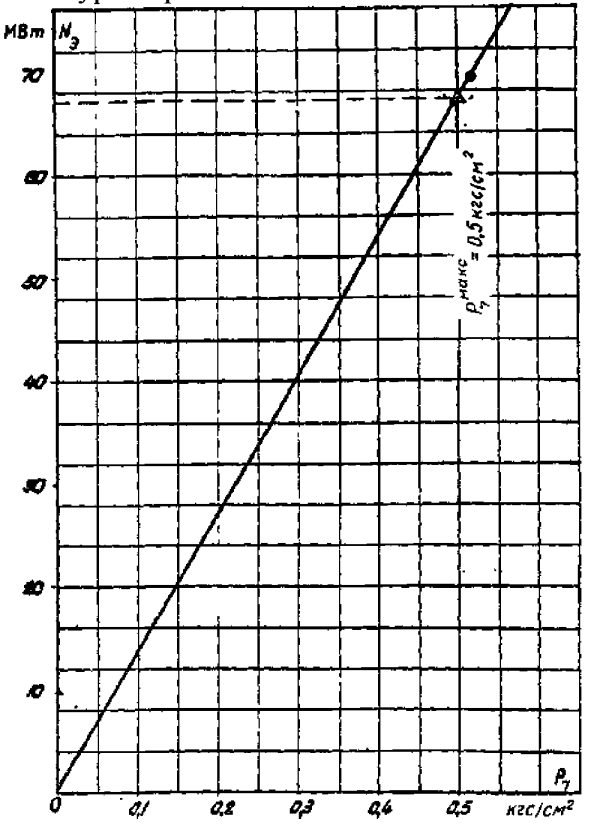

**Рис. 4. Графическое определение максимальной электрической нагрузки при максимальном давлении в контрольной ступени (на примере Бобруйской ТЭЦ-2):** *Р7 -* **давление в УП отборе**

Таблица 5

Результаты опытов с максимальной электрической нагрузкой и максимальными расходами пара в регулируемые отборы (на примере Бобруй-<br>ской ТЭЦ-2)

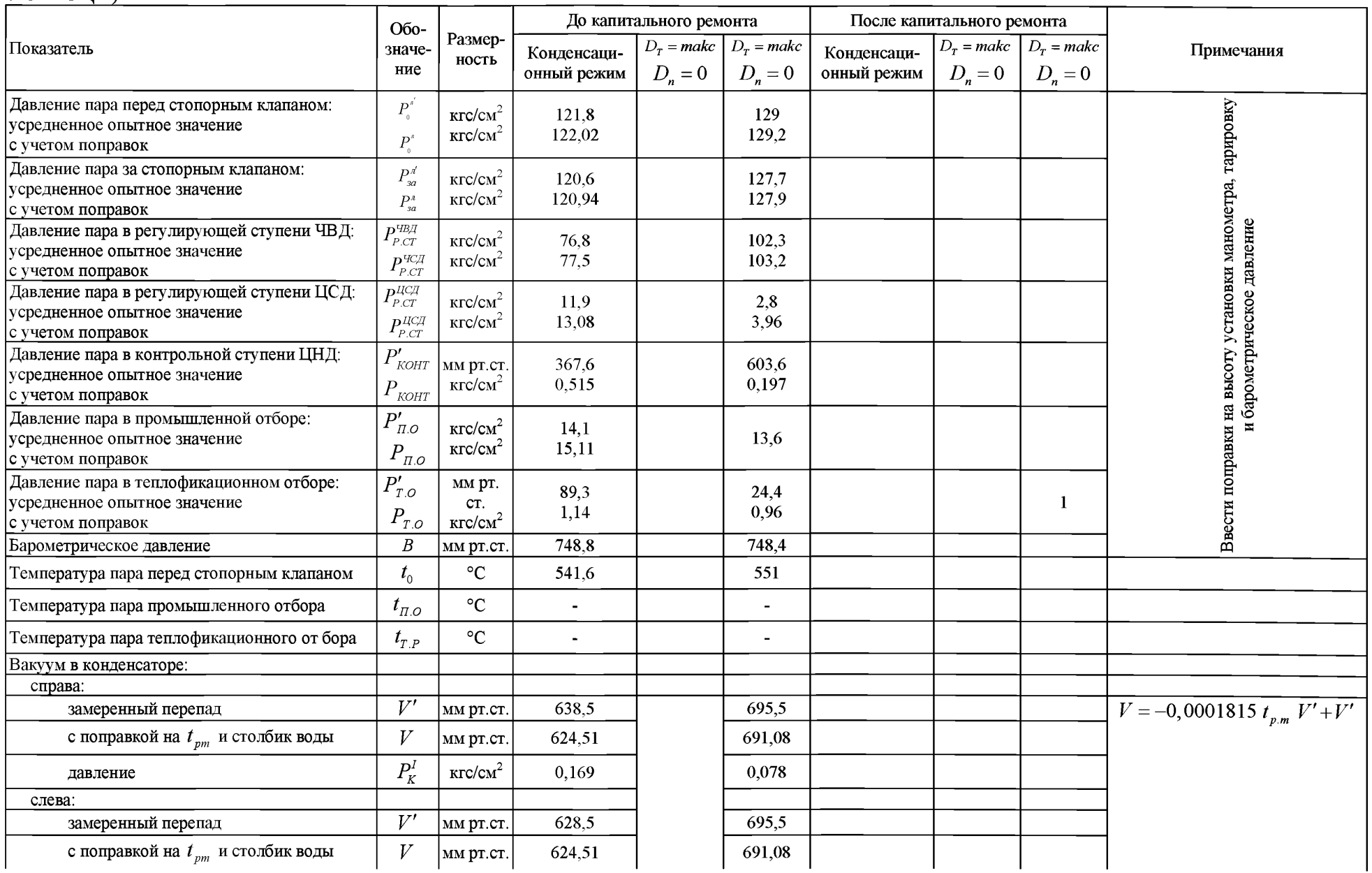

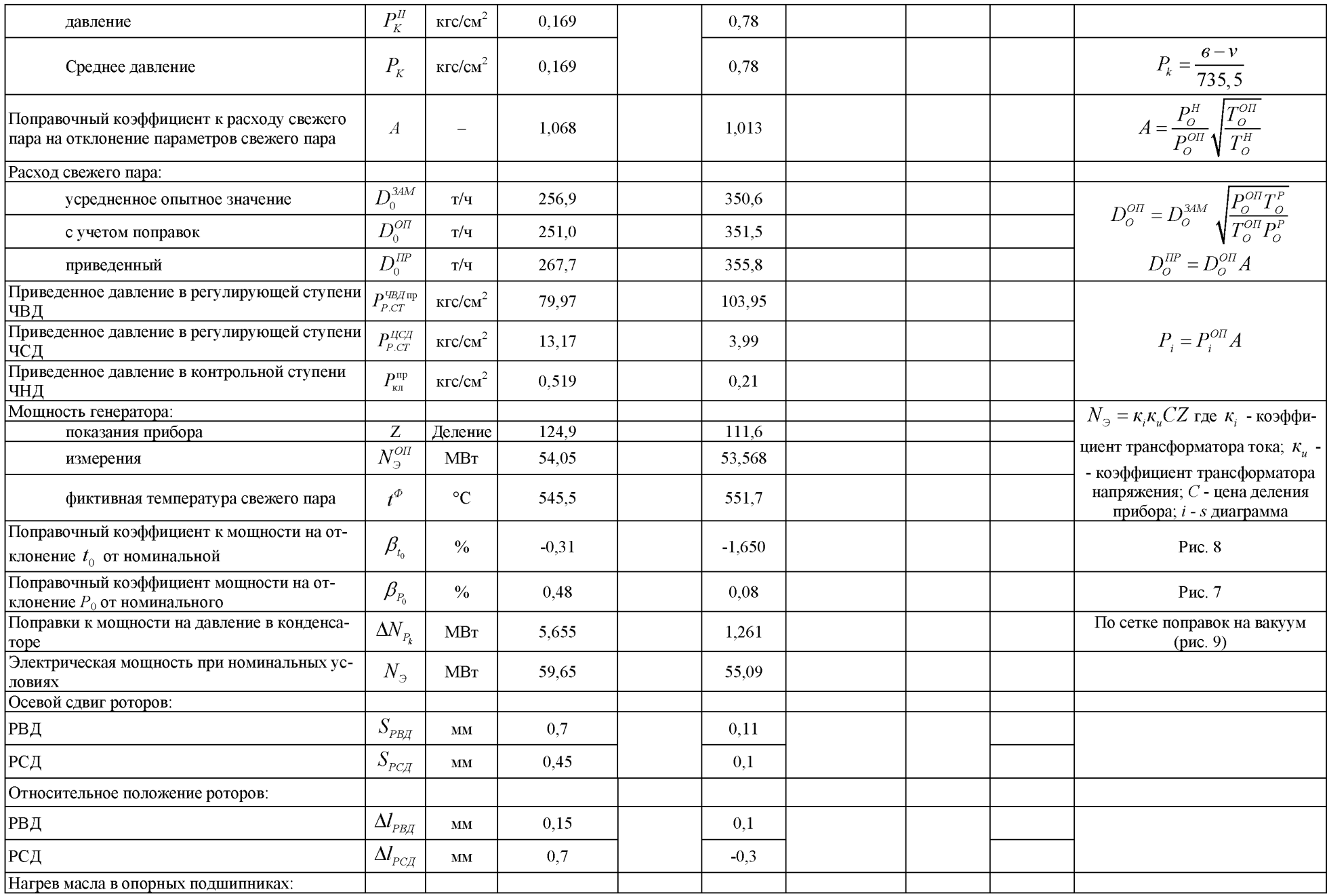

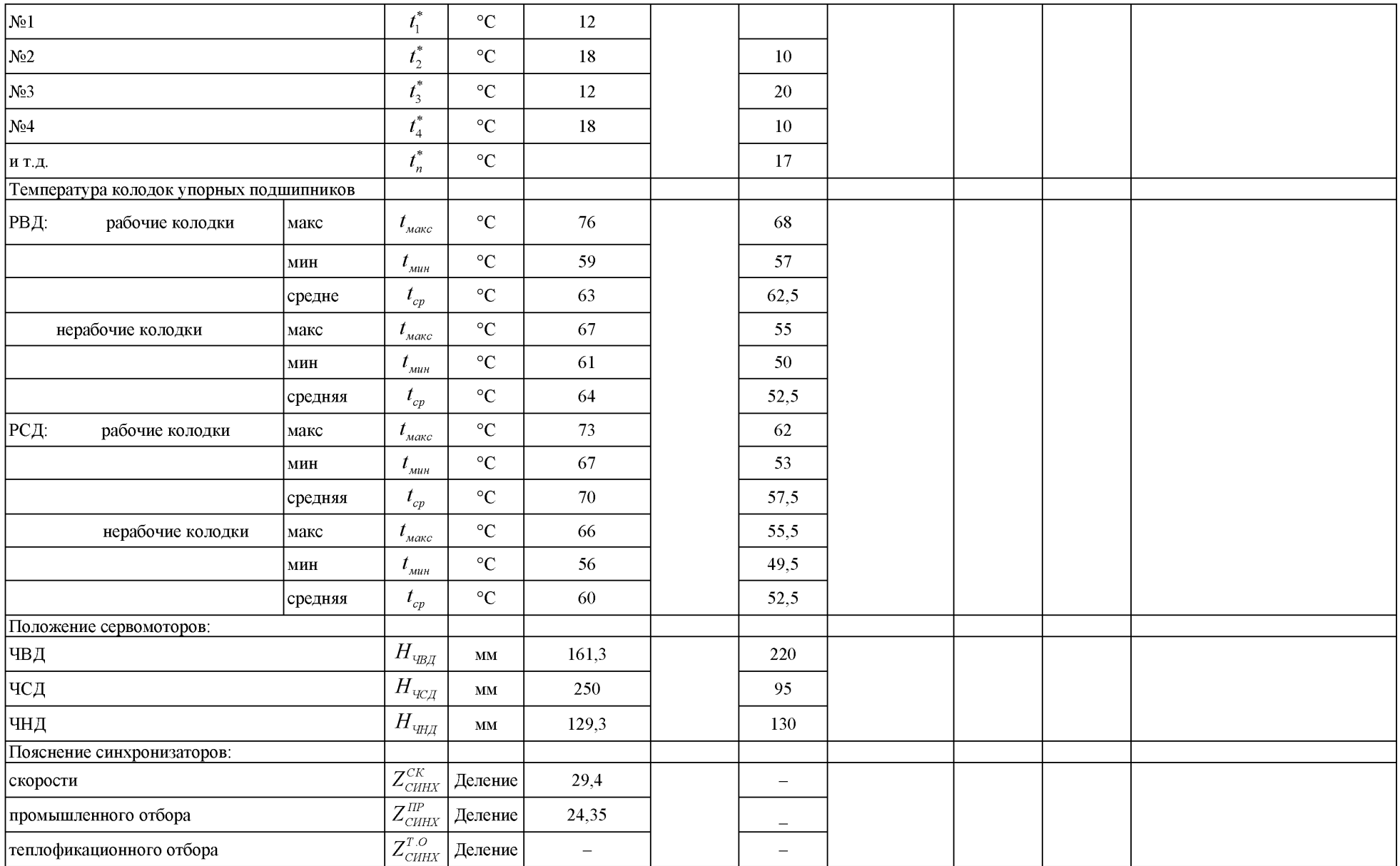

7.3.2. Выявление максимально возможной мощности каждого турбоагрегата имеет большое значение для энергосистемы, так как позволит определить кратковременную допустимую перегрузку оборудования для покрытия острой нехватки мощности при аварийной ситуации в системе.

Проверяется соответствие максимальной мощности расходу пара в конденсатор по давлению в контрольной ступени, а также соответствие давления в контрольных ступенях расходу пара на турбину (при чистой проточной части).

Устанавливается предельное положение синхронизатора, выше которого изменение нагрузки не происходит. Положение синхронизатора при эксплуатации не должно превышать предельного значения во избежание недопустимого повышения частоты врашения при сбросе электрической нагрузки.

7.3.3. Если максимальный отбор не соответствует расчетному, необходимо сравнить показания положений сервомоторов с аналогичными данными диаграммы положений системы регулирования. При этом, если положении сервомоторов соответствует расчетному, следует искать причину несоответствия в парораспределении ЧВД или регулирующих органах отборов. Если же положение сервомоторов не достигло значений сравнительной диаграммы, необходимо испытывать систему регулирования по определению достаточности располагаемого хода регулятора давления (в объем экспресс-испытаний не вхолит).

7.3.4. Температура баббита колодок упорных подшипников и значение осевого сдвига ротора позволяют оценить надежность упорного подшипника, а также используются при анализе изменения состояния проточной части.

## 8. ОЦЕНКА СОСТОЯНИЯ ПРОТОЧНОЙ ЧАСТИ

## 8.1. Рабочая программа испытаний

8.1.1. Установить на турбине нагрузку 18-20 МВт; регулирующие клапаны и поворотная диафрагма регулируемых отборов при этом должны быть полностью открыты.

8.1.2. Собрать следующую схему работы:

а) отключить ПВД № 5,6,7 и ПНД № 1,2,3,4 по пару, дренажу и отсосу воздуха; ПВД № 5,6,7 также отключить по питательной воде.

Примечание. При невозможности отключения ПНД № 1 (ПНД № 1,2) по условиям работы электростанции его (их) можно оставить в работе. Тогда при обработке результатов испытаний необходимо вводить специальные поправки  $K_{N}$  и  $K_{P}$  учитывающие это обстоятельство;

б) отключить регулируемые отборы и их регуляторы давлений; подачу пара на деаэраторы, калориферы и другие собственные нужды закрыть;

в) принять меры для уменьшения тепловой нагрузки деаэраторов на которые поступает холодный конденсат испытываемой турбины (схема и режим работы деаэраторов уточняются для каждой электростанции например, может оказаться необходимым включение подогревателей химически обессоленной воды перед деаэраторами);

г) закрыть рециркуляцию основного конденсата;

д) закрыть дренажи цилиндров турбины, перепускных груб, паропроводов отборов между турбиной и закрытой арматурой на паропроводах отборов;

е) полностью закрыть задвижку на трубопроводе основного конденсата помимо охладителя пара БО-90; давление пара, подаваемого на уплотнения, равно 1,02  $\pm$  0,005 кгс/см<sup>2</sup>; разрежение в ПС-50 составляет 100 ±10 мм рт. ст.: подачу химически обессоленной воды на конденсатор закрыть;

ж) проверить отключение регенеративных подогревателей по снижению температуры за ними; температура основного конденсата после ПНД № 4 должна быть равна температуре конденсата за ПНД № 2; отключение ПВД контролируется по падению давления в паровом пространстве;

з) проверить плотность закрытых дренажей.

8.1.3. Для стабилизации электрической нагрузки ввести ограничитель мощности при установленной нагрузке турбины (вращать маховик ограничителя мощности до начала прикрытия регулирующих клапанов, после чего небольшим воздействием на синхронизатор в сторону "Прибавить" достигается неподвижность регулирующих клапанов).

8.1.4. Запись показаний приборов производится после стабилизации режима с периодичностью 3-4 мин, запись мощности генератора -через 1 мин, общая продолжительность опыта 30 мин.

8.1.5. Допускается отклонение параметров пара в соответствии с данными табл. 3.

8.1.6. После окончания опытов продуть паропроводы отборов и снова закрыть дренажи.

8.1.7. Повторить опыты при нагрузках 24-26 МВт; 30-35 МВт и 38-40 МВт. Значение максимальной

нагрузки, при которой проводится опыт, определяется устойчивой работой деаэраторов 6 кгс/см<sup>2</sup>, на которые поступает холодный конденсат турбины с максимально допустимым расходом пара в конденсатор; давление в камерах отборов не должно превышать: на ПНД №1 - 0,5 кгс/см<sup>2</sup>; на ПНД №2 - 2,05 кгс/см<sup>2</sup>.

8.1.8. После окончания опытов восстановить нормальную схему работы турбины.

8.1.9. Производится запись значений следующих параметров:

- электрической мощности генератора;
- давления пара перед стопорным клапаном, в камерах регулирующих ступеней, в камерах ре- $\frac{1}{2}$ генеративных и регулируемых отборов; пара в коллекторе подачи на уплотнения;
- разрешения в сальниковом подогревателе (БО-90);  $\blacksquare$
- вакуума в конденсаторе;
- барометрического давления;
- $\overline{a}$ температуры пара перед стопорным клапаном;
- температуры конденсата на входе в СП, ПНД № 1 и 2 и выходе из них;
- расхода пара отсоса из переднего уплотнения ЧВД;
- давления и температуры пара перед расходомерной шайбой на трубопроводе отсоса из" уплотнений.

8.1.10. До проведения опытов ответственный исполнитель подготовляет данные для заполнения табл. 6.

## 8.2. Методика обработки полученных результатов

8.2.1. После приведения показаний приборов к фактическим значениям (с учетом высоты установки, погрешности и т.д.) все величины приводятся к номинальным условиям.

За номинальные параметры приняты:  $t_0 = 540^{\circ}C$ ;  $P_0 = 130$  кгс/см<sup>2</sup>  $P_K = 0.005$  кгс/см<sup>2</sup>

Порядок обработки опытных данных и последовательность операций по приведению к номинальным условиям указаны в табл. 7.

8.2.2. С целью упрощения расчетов и с учетом линейного характера зависимостей  $P_i = f(P_{\text{ຫmnp}})$  и  $N_s = f(P_{\text{normp}})$ поправки на ряд давлений  $(P_{p,\text{cm two}}, P_1, P_2, P_3, P_{p,\text{cm two}}, P_4, P_5)$  вносятся. Как видно из табл. 7, для графиков используются фактически измеренные значения давления в этих точках. Поправки вносятся:

- к давлениям  $P_6$  и  $P_7$  на включение ПНД № 1 и 2  $(K_{P_1} \ltimes K_{P_2})$ 

- к мощности: на начальные параметры  $(\beta_{P_0}, \beta_{t_0})$ ;  $\cos\varphi(\beta_{\cos\varphi})$  на конечное давление  $(\Delta N_{P_K})$  и сохранение в работе части ПНД № 1 и ПНД № 2  $(K_{N_1} \ltimes K_{N_2})$ , если имеется, вносится тарировочная поправка на мощность  $(\Delta N_t)$ .

Предварительную оценку по основным результатам испытаний целесообразно сделать непосредственно во время первой серии опытов, рассчитывая отношения давлений.

8.2.3. До построения графиков с целью повышения точности результатов и отбрасывания явно ошибочных значений можно рекомендовать рассчитать отношения давлений согласно табл. 8.

Практика показывает, что в пределах одного опыта эти отношения весьма близки одно к другому. Если же какое-то одно значение  $P_i/P_{\text{KOHTP}}$  выпадает из общего распределения, это свидетельствует об ошибочности данного измерения и результаты по этой точке не должны использоваться при обработке данных.

Возможен вариант, когда все отношения давлений (или абсолютное их большинство) примерно на один и тот же процент отличаются от аналогичных величин в других опытах данной турбины. Это свидетельствует об ошибке в измерении давления в контрольной ступени, вследствие чего за контрольное давление должно быть принято давление в близлежащем отборе.

8.2.4. При составлении отношений  $N_{\rm p}^{\rm IP}/P_{\rm \kappa_o}$  необходимо иметь в виду, что линия  $N_3^{\text{IP}} = f(P_{KOHTP})$  выходит не из начала координата, так как в зоне малых мощностей зависимость мощности от давления криволинейна.

8.2.5. Все данные опытов обрабатываются и строятся в зависимости от давления в контрольной ступени:

$$
N_3^{\text{HP}} = f(P_{\text{KOHTP}}) \text{ u } P_i = f(P_{\text{KOHTP}})
$$

За контрольное давление принимается  $P_{\text{KOHTP}} = P_{\text{s}}$ 

Таблица 6

Проверка готовности схемы турбоустановки ПТ-60-130/13 к проведению экспресс-испытаний проточной части

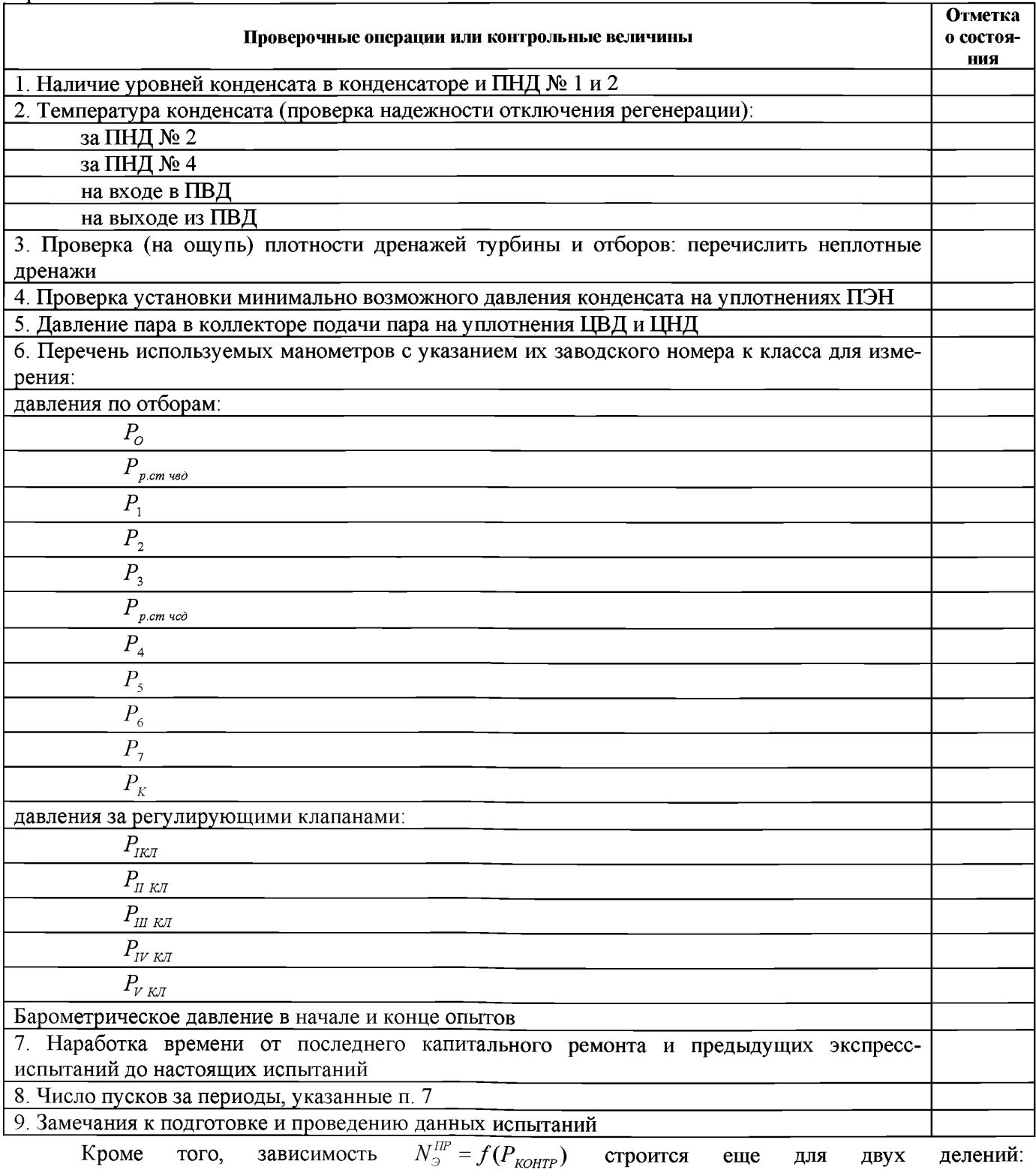

 $P'_{KOHTP} = P_{P,CT,HC,H}$  и  $P''_{KOHTP} = P_4$ , которые выбираются с целью подтверждения правильности выбора контрольного давления.

Обработка опытных данных испытаний проточной части турбины

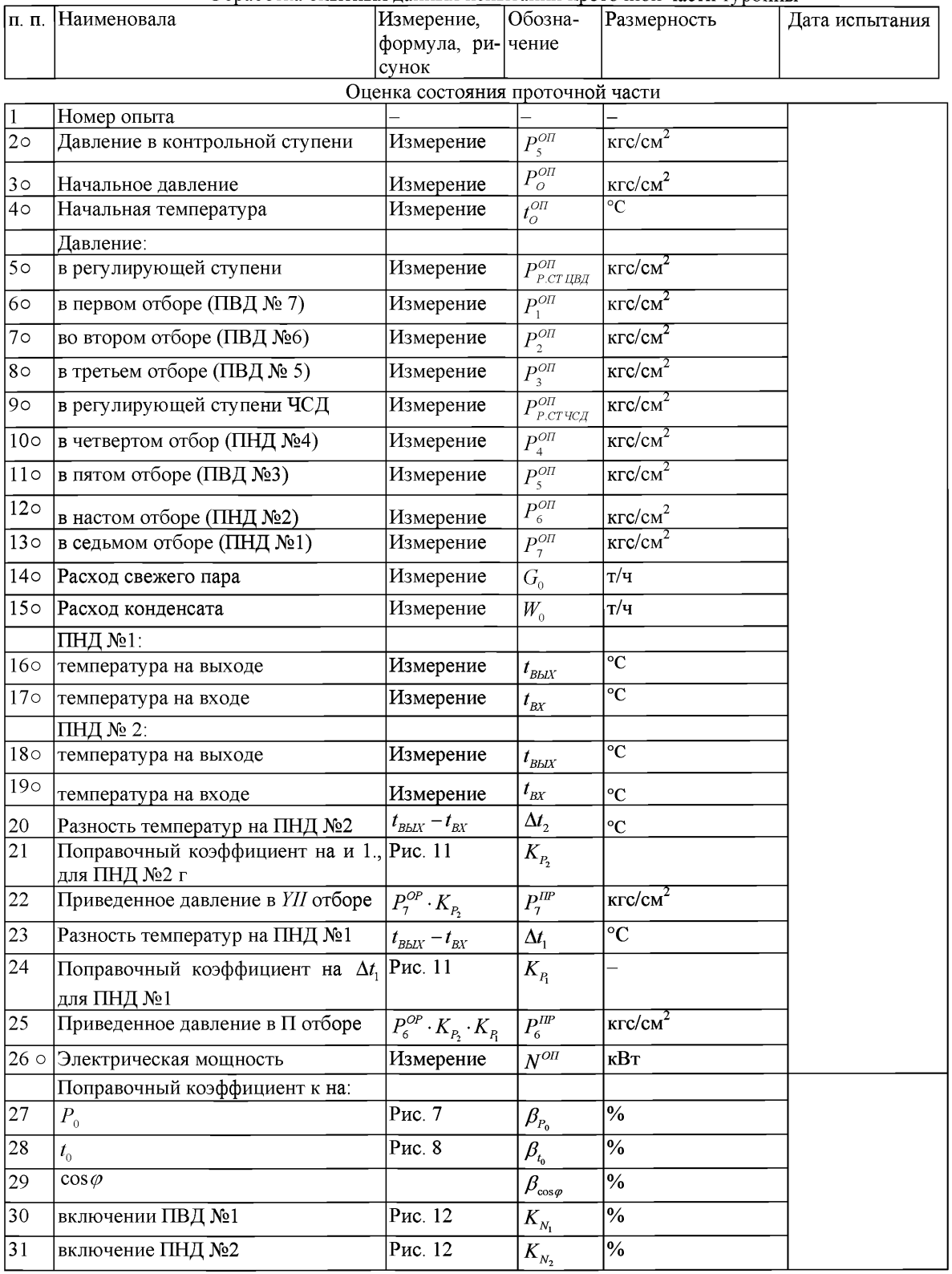

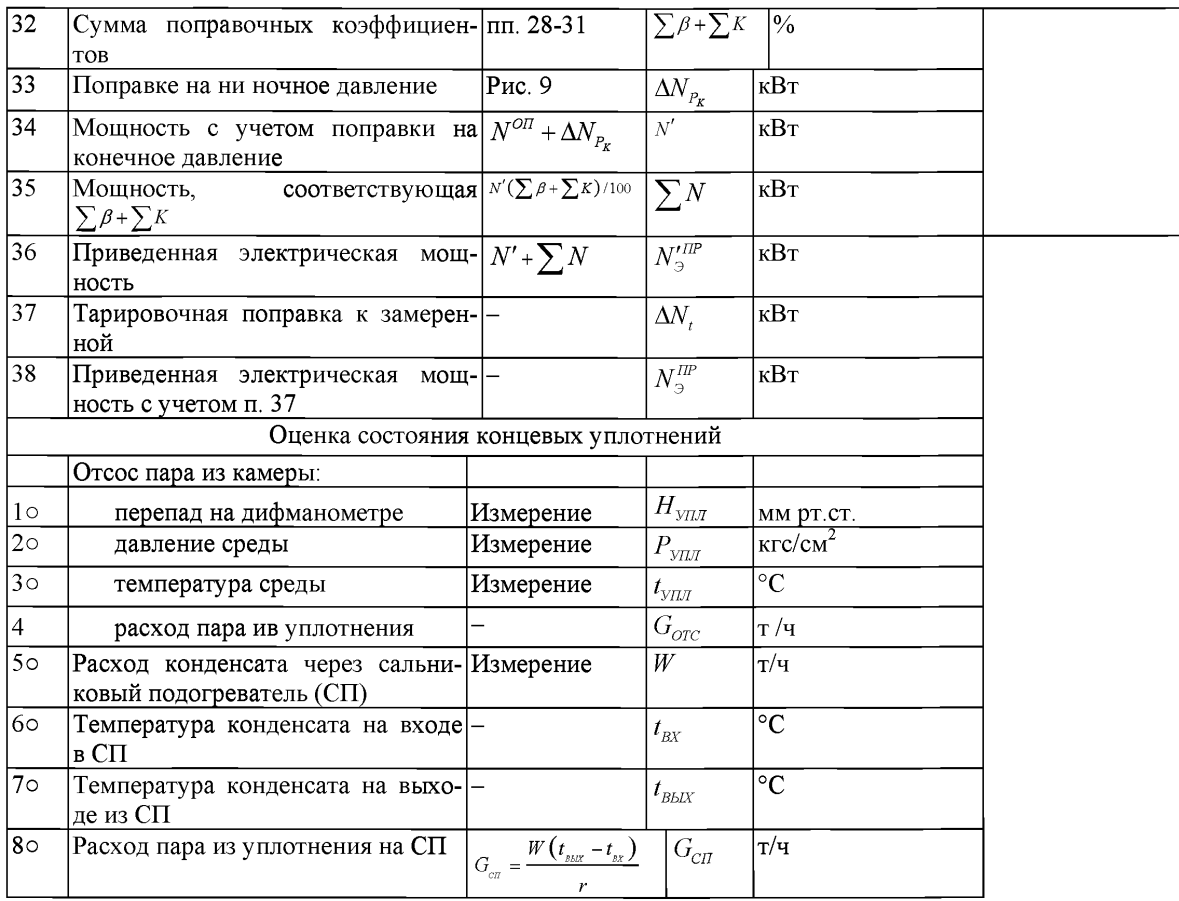

Примечание. Порядковый номер значений, полученных непосредственно во время опыта, отмечен знаком "о"

Таблица 8

Отношения давлений  $P/P_{norm}$  и мощности  $N_{\alpha}^{IP}/P_{norm}$  (обработка опытных данных)

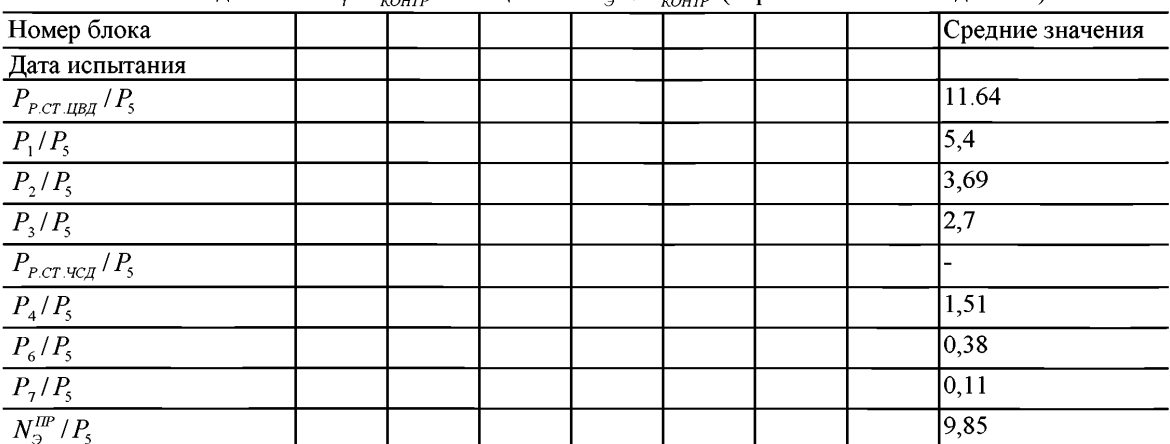

Примечания: 1. Средние значения рассчитаны усреднением результатов экспресс-испытаний на Бобруйской ТЭЦ-2. 2. За контрольное принимается давление  $P_s$ .

При анализе результатов испытаний учитываются все графики,

Примечание. Если за  $P_{\text{kOHTP}}$  принимать другое давление, а на  $P_5$ , то отношение давлений строится в зависимости от нового давления, принимаемого в качества контрольного. Для возможности сопоставлений данные предыдущих испытаний перестраиваются на новое давление  $P_{\text{kOHTP}}$ .

# *8.3. Типовые ошибки при испытаниях*

8.3.1. Испытания пробочной части проводятся с полностью включенной регенерацией, что недопустимо.

Как правило, в работе могут оставаться два (или один) ПНД -первые по ходу конденсата.

Деаэратор должен работать от постороннего источника в обязательном порядка

8.3.2. Испытания проводятся при работе турбины с подвижным парораспределением, без ограничителя мощности на каждой ступени нагрузки, что сникает точность результатов.

В отдельных случаях впредь до установки ограничителя модности, когда ограничение подвижности органов парораспределения по каким-то причинам невозможно, продолжительность и количество измерений в каждом опыте должны быть увеличены в 1,5 раза.

8.3.3. Измерение мощности производится по счетчику. Учитывая более низкий класс точности счетчика, такое измерение можно использовать как вспомогательное. Основное измерение мощности следует производить методом двух ваттметров (по схеме Аарона) по проверенным приборам класса 0,2 (в виде исключения-класса 0,5). При проверке должен составляться протокол поправок, учитываемый при обработке данных.

8.3.4. При испытаниях не записываются значения температур за и перед оставленными в работе ПНД, не записывается значение расхода конденсата. Отсутствие этих данных делает невозможным правильную обработку.

8.3.5. Измерения давлений производятся по штатным приборам. В этом случае испытания теряют смысл. Измерения давлений должны производиться контрольными (или образцовыми) приборами класса 0,5-0,6.

При отсутствии полного комплекта таких приборов следует наиболее высококлассные приборы установить на давлениях *Р0,Р^,Р3,Ррстчсд,Р4,Р5.*

Для остальных точек  $(P_2, P_6, P_7)$  штатные приборы должны быть тщательно проверены со снятием шкалы поправок в рабочем диапазоне измеряемых значений.

8.3.6. Некоторые манометры в области низких давлений и вакуума устанавливаются неправильно, что приводит к образованию воздушных мешков (за счет гибов и т.д.) и искажает результаты.

Правильность показаний таких приборов должна быть проверена на каждой турбине с помощью продувки импульсных линий.

## *8.4. Анализ полученных результатов*

Настоящий раздел Инструкции содержит только некоторые рекомендации типового характера, которые можно сделать на основе полученных результатов.

8.4.1. В случае, если испытания проведены тщательно и с соблюдением всех требований, изложенных в данной Инструкции, объем и достоверность полученных результатов весьма велики (точность конечного результата - квадратичная погрешность *о =* ± 0,4%). Большое значение при анализе результатов имеет общее число выполненных испытаний за предыдущий период (в том числе по данному блоку), а хакасе опыт, накопленный персоналом, проводящим испытания.

8.4.2. Прежде всего следует окончательно определить, какое из давлений будет принято за контрольное. На основе опыта испытаний турбин данного типа рекомендуется в качестве контрольного принять давление пара  $P_s$ , давление на ИНД № 3, В первой же серии опытов непосредственно по данным из-

мерений с учетом поправки на высоту и погрешность прибора доданы быть составлены отношения:

$$
P_{P,CT,HC,H}
$$
 /  $P_{KOHTP}$ ;  $P_4$  /  $P_{KOHTP}$ ;  $P_6$  /  $P_{KOHTP}$ ;  $N_3^{\mu\nu}$  /  $P_{KOHTP}$ 

Полученные значения сравниваются с результатами предыдущих испытаний. Как правило, эти отношения остаются неизменными или меняются в незначительных пределах (до 1-2%).

Если предыдущие испытания не проводились, результаты нужно сравнить со средними данными испытаний на других ТЭЦ (см. табл. 8).

В этом случае отклонение может достигать 5-6%.

Если фактические значения трех из указанных выше отношений отличаются от приведенных в табл. 8 средних значений и при этом одинаковы по знаку (например, все отношения давлений доставленные по измерениям данного испытания, меньше, чем в предыдущих испытаниях, на 3%),то это свидетельствует о неправильности измерения давления в контрольной точке. В этом случае необходимо повторно проверить правильность измерения контрольного давления. Если причина несовпадения в давлениях на будет обнаружена и устранена, принимается следующее из указанных в п. 5.2.5 давление, которое окончательно проверяется после обработки всех данных и построения зависимости

 $P_i = f(P_{KOHTP})$ 

8.4.3. Зависимость  $N_{\rm p}^{\rm IP} = f(P_{\rm \nu OHTP})$  является основной для количественного определенна изменения экономичности турбины. Среднее из нескольких значений (для одного испытания, но в разных местах кривой) и дает значение изменения полученной мощности по сравнению с предыдущими испытаниями. Так, на кривых рис. 5 это составляет примерно

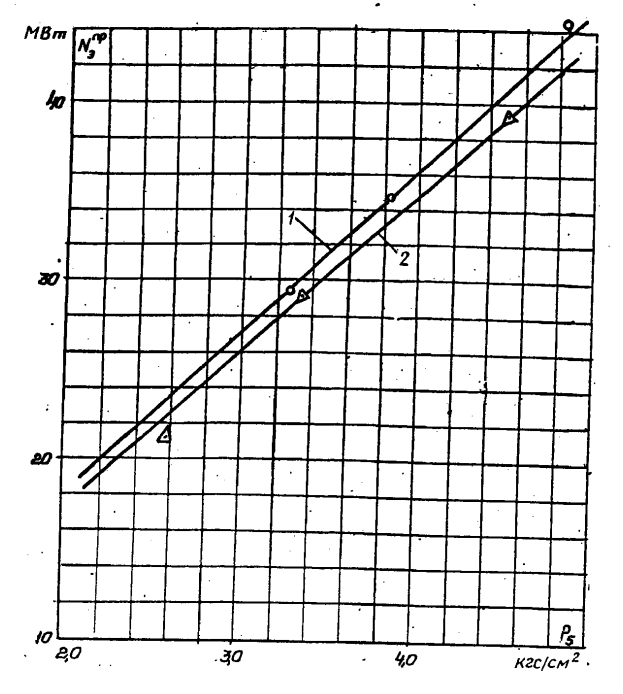

Рис. 5. Зависимость мощности турбины от, давления в контрольной ступени (на примере Бобруйской ТЭЦ-2): 1 - после капитального ремонта; 2 - до капитального ремонта

8.4.4. Для оценки возможных изменений в проточной части используются зависимости  $P_i = f(P_{KOHTP})$  При этом:

а) совпадение этих зависимостей при разных испытаниях свидетельствует об отсутствии существенного изменения состояния проточной части:

б) если линия давления в ЧВД или ЧСД идет ниве (более полого), чем в предыдущих испытаниях, это свидетельствует об увеличении зазоров.

Подтверждающим обстоятельством может служить тот факт, что чем выше само давление, тем его относительное падение должно быть больше;

в) повышение давления по ступеням (линии давления идут выше и круче) свидетельствует о заносе проточной части солями:

г) изменение давления только в каком-то одном месте при правильности этого измерения свидетельствует о местном изменении в проточной части (например, забивании сопл посторонними включениями) или изменении схемы (например, перенос точки сброса пара из уплотнений).

8.4.5. Изменения давлений по ступеням в процессе эксплуатации могут носить различный характер. Изменение мощности в процессе эксплуатации может быть только в сторону уменьшения, (кроме случая измерения мощности перед промывкой проточной части турбины и после нее, когда проточная часть существенно, более чем на 3-5%, занесена солями).

В остальных случаях измерения мощности (и, собственно, все испытания проточной части) должны быть повторены, как непредставительные.

8.4.6. Окончательный анализ изменения состояния проточной части производится сравнением данных двух испытаний или более по зависимостям  $N_{\odot}^{IP} = f(P_{KOHTP})$  и  $P_i = f(P_{KOHTP})$  и подтверждением изменения значения максимальной мощности при постоянном (максимальном) давлении в контрольных ступенях (см. опыты разд. 7). При необходимости конкретизации повреждения цилиндров турбины возможно проведение опытов по определению КПД отсеков (см. разд. 8.10). Значение осевого усилия, определяемого по температуре колодок упорного подшипника (см. п. 6.3.6), помогает совместно с характеристикой  $N_{\rm p}^{\rm IP} = f(P_{\rm KOHTP})$  выяснить причину изменения состояния проточной части турбины.

Суть этого совместного анализа заключается в том, что изменение мощности и давления по ступеням имеет одинаковый знак при изменении диафрагменных и надбандажных уплотнений, а значение осевого усилия увеличивается при увеличении зазоров в диафрагменных уплотнениях и уменьшается от увеличения зазоров в надбандажных уплотнениям

## *8.5. Проверка готовности схемы турбоустановки к проведению экспресс-испытаний проточной части*

8.5.1. Перед экспресс-испытаниями проточной части необходимо произвести проверку готовности схемы турбоустановки в соответствии с данными табл. 6.

#### *8.6. Обработка опытных данных*

8.6.1. Проверка опытных данных осуществляется в соответствии с данными табл. 7.

### *8.7. Примеры результирующих кривых*

8.7.1. Зависимость мощности турбины от давления в контрольной ступени  $N_{\beta}^{IP} = f(P_s)$  на примере Бобруйской ТЭЦ-2 приведена на рис. 5.

8.7.2. Зависимость давления в отборах от давления в контрольной ступени  $P_i = f(P_5)$ . На примере Бобруйской ТЭЦ-2 приведена на рис. 6.

## *8.8. Поправки к мощности турбины на отклонение начальных параметров свежего пара от номинальных*

8.8.1. Поправки к мощности турбины на отклонение давления и температуры свежего пара от номинальных для конденсационной выработки при режиме с выключенными регуляторами давления приведены соответственно на рис. 7 и 8.

8.8.2. Поправки к мощности на отклонение давления отработавшего в конденсаторе пара приведены на рис. 9.

8.8.3. Вспомогательный поправочный коэффициент для приведения показаний ртутного манометра и барометра с латунной шкалой к 0°С дан на рис .10.

#### *8.9. Дополнительные поправочные коэффициенты*

8.9.1. Зависимость  $K_p = f(\Delta t)$  приведена на рис. 11.

8.9.2. Зависимость  $K_N = f(\Delta t, P_5)$  приведена на рис. 12.

## *8.10. Определение КПД ЦВД*

С целью конкретизации причин изменения экономичности турбины рекомендуется проводить специальные опыты по определению КПД ЦВД.

При проведении этой серии опытов следует предусмотреть на турбина Дополнительные точки измерений, обеспечив дублированное измерение температур после ЦВД.

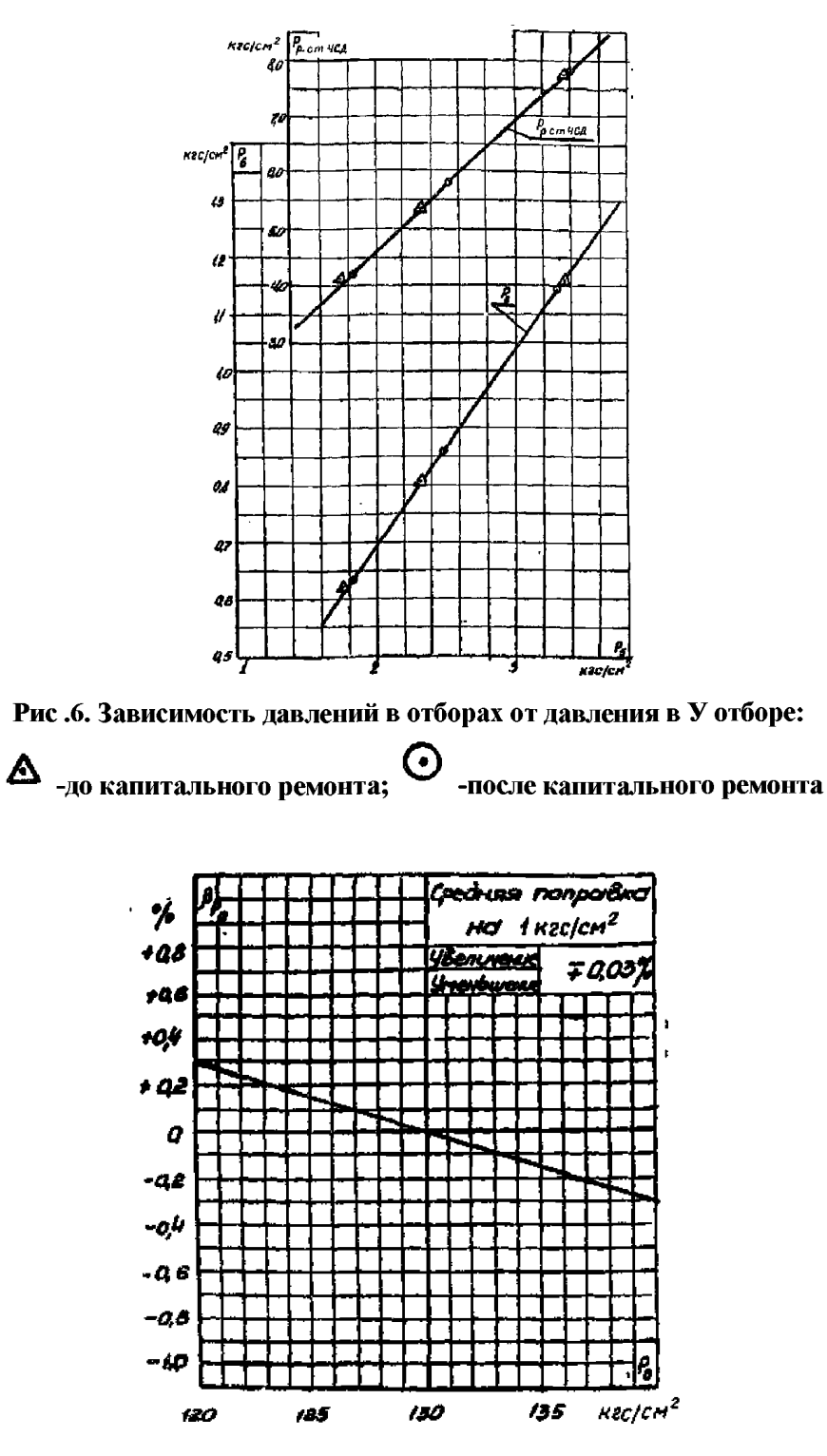

Рис. 7. Поправки к мощности на отклонение давления свежего пара от номинального для конденсационной выработки при режиме с выключенными регуляторами давления

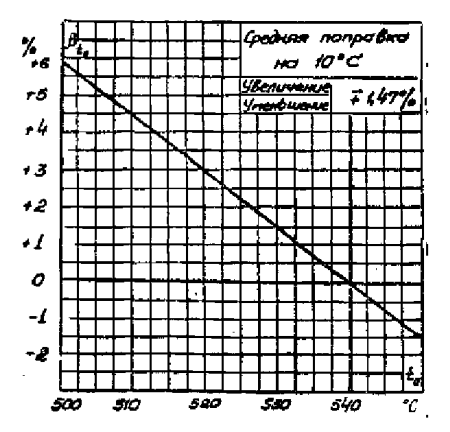

Рис. 8. Поправки к мощности на отклонение температуры свежего пара от номинальной для конденсационной выработки при режиме с выключенными регуляторами давления

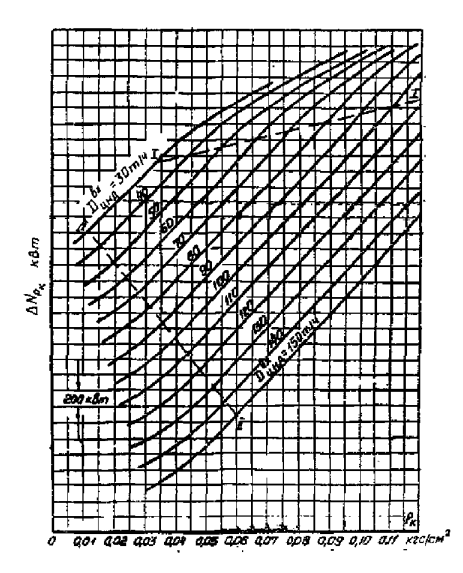

**Рис. 9. Поправки к мощности на отклонение давления отработавшего в конденсаторе пара (по данным Союзтехэнер**го)  $\Delta N_{P_k}$  - изменение мощности на выводам генератора

*Примечание.* **На участках кривых между линиями 1-1 и П-П. изменению давления отработавшего пара на 0901 кгс/с; соответствует изменение мощности на ± 435 кВт**

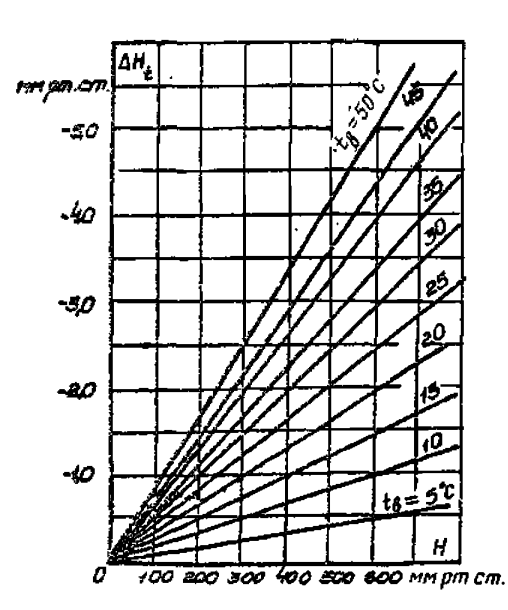

**Рис. 10. Вспомогательный поправочный коэффициент для приведения показаний ртутного манометра и барометра с** лагунной шкалой к 0°С (для прибора со стальной шкалой л сп савку умножить на 1,03):  $H_{_0}$  =  $H$  –  $\Delta H_{_t}$ 

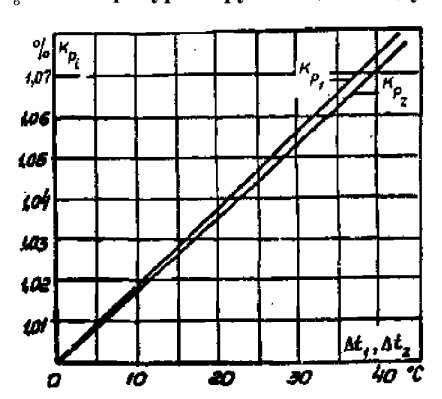

*te -* **температура окружающего воздуха**

**Рис. 11. Дополнительный поправочный коэффициент к давлениям при сохранении в работе ПНД № 1 и 2:**

$$
K_{P_i}=f(\Delta t)
$$

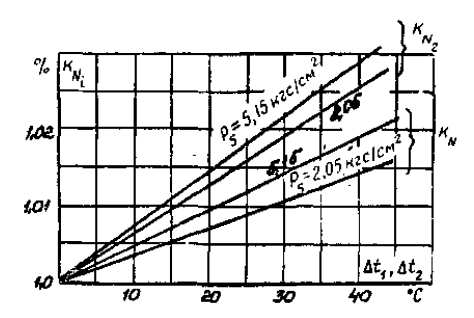

Рис. 12. Дополнительный поправочный коэффициент к мощности при сохранении в работе ПНД № 1 и 2:

 $K_N = f(\Delta t, P_5)$ 

Для получения достоверного значения КПД цилиндра необходимо обеспечить измерение температур с точностью  $\pm 1.5$ °С.

8.10.1. Рабочая программа. Определение КПД ЦВД производится при полном открытии всех или нескольких групп регулирующих клапанов.

Система регенерации включена полностью.

Полное открытие всех регулирующих клапанов ЦВД обеспечивается некоторым снижением давления свежего пара перед турбиной

При проведении опытов допускается отклонение параметров пара в соответствии с данными табл. 3.

8.10.2. Производится запись значений следующих параметров: - расхода свежего пара;

- положения регулирующих клапанов ЧВД;

- давления и температуры пара перед стопорным клапаном;

- давления и температуры пара за ЦВД.

8.10.3. Обработка опытных данных. Анализ результатов производится после подсчета средних опытных значений и введения поправок.

Внутренний относительный КПД определяется по формуле

$$
\eta_{oi}^{u\omega} = \frac{h_i^{u\omega}}{h_o^{u\omega}} = \frac{i_0 - i_2^{u\omega}}{i_0 - i_{2t}^{u\omega}},
$$

где  $h_s^{\text{veo}}$ ,  $h_s^{\text{veo}}$  - использованный и адиабатический теплоперепады ЧВД;

 $i_0$  - энтальпия свежего пара;

 $i_2^{\text{veo}}$ ,  $i_2^{\text{veo}}$ - энтальпия пара после ЧВД по замеренным параметрам и соответственно адиабатическому расширению.

Энтальпия пара определяется по "Таблицам теплофизических свойств вода и водяного пара" ("Стандарт", 1969).

#### 9. ОБСЛЕДОВАНИЕ СИСТЕМЫ РЕГЕНЕРАЦИИ, КОНДЕНСАТОРА И ПОДОГРЕВАТЕЛЕЙ СЕТЕВОЙ ВОЛЫ

#### 9.1. Рабочая программа

9.1.1. Условия проведения опытов (всего проводятся три опыта - два при отключенных регулируемых отборах с нагрузками 35-40 МВт при полностью включенной регенерации; один - при включенных регулируемых отборах с максимальным расходом свежего пара на турбину для обследования работы ПВД и основных подогревателей сетевой воды<sup>1</sup>; запись показателей, характеризующих работу ПНД и конденсатора, в этом опыте не производится):

- расход питательной воды через ПВД во время опытов устанавливается (перераспределением потоков через горячие стояки) равным расходу свежего пара:

$$
D_{\Pi,B} = (1+1,1)D_c
$$

- особенно тщательно контролируется наличие уровней во всех подогревателях, отсутствие протечек помимо них:

 $1$  Подогреватели сетевой воды могут испытываться как одновременно, так а раздельно.

- расход сетевой воды равен ее расходу при предыдущих испытаниях;

- допустимые отклонения параметров пара от номинальных;

- по давлению  $\pm$  6,5 кгс/см<sup>2</sup>, температуре  $\pm$  8°C; давлению в производственном отборе  $\pm$  0,1 кгс/см<sup>2</sup>, в теплофикационном отборе + 0,05 кгс/см<sup>2</sup>; давление в деаэраторе 6 кгс/см<sup>2</sup> равно номинальному;

- допустимые колебания (отклонения) электрической нагрузки в течение опыта от установленной **±2%;**

- запись показаний приборов производится через 5 мин, продолжительность каждого опыта 30 мм.

9.1.2. При проведении опытов производите запись значений следующих параметров:

- расхода свежего пара;

- расхода питательной воды через ПВД;

- расхода сетевой воды;

- температуры конденсата и питательной вода на входе в подогреватели и выходе из них (до и после обвода) и дренажа на выходе из каждого регенеративного подогревателя, подогревателя сетевой воды ж охладителя;

- температуры сетевой воды на входе в каждый подогреватель сетевой воды и выходе из него;

- давления пара в камерах отборов (у турбины), в регенеративных подогревателях и подогревателях сетевой воды;

- вакуума в конденсаторе;

- барометрического давления;

- температуры конденсата после конденсатора, циркуляционной воды на входе в конденсатор и выходе из него;

- скорости падения вакуума при отключенном эжекторе.

#### *9.2. Обработка опытных данных*

9.2.1. На основании опытных данных производится подсчет средних значений измеренных величин. Требуется ввести поправки к показаниям манометров на высоту установки прибора (относительно точки забора импульса), по протоколу тарировки цеха АТИ электростанции на барометрическое давление.

9.2.2. Производится подсчет температурных напоров регенеративных подогревателей сетевой воды и конденсатора, переохлаждения конденсата в конденсаторе, потерь давления в трубопроводах, идущие от турбины до подогревателей. Температурный напор конденсатора подсчитывается как разность температуры насыщения при измеренном давлении в конденсаторе и температуры циркуляционной воды на выходе.

9.2.3 Порядок обработки результатов опытов по обследованию системы регенерации, конденсатора и подогревателей сетевой воды представлен в табл. 9.

# Таблица 9

Результаты опытов по обследованию системы регенерации, конденсатора и подогревателей сетевой воды (на примере Бобруйской ТЭЦ-2)

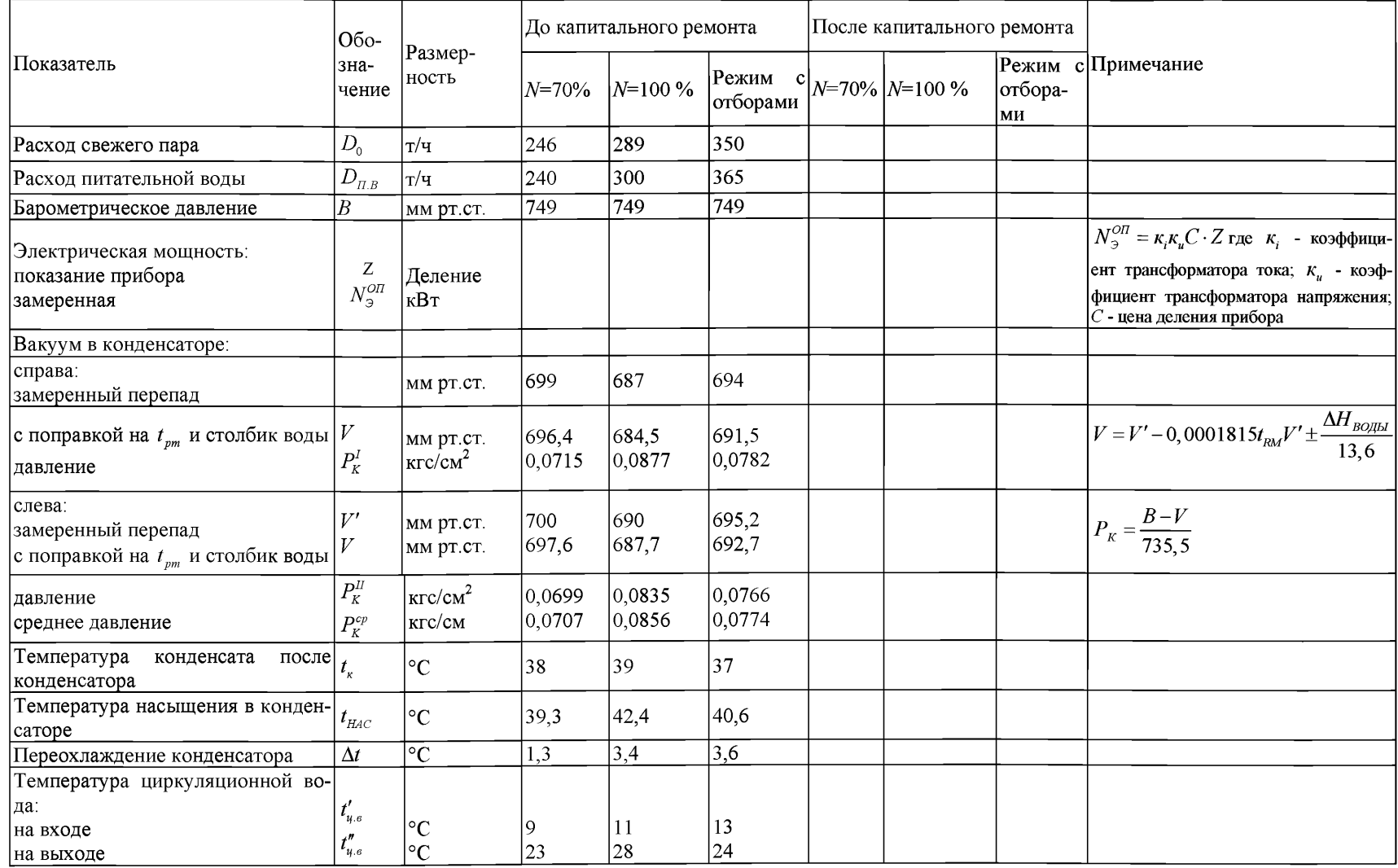

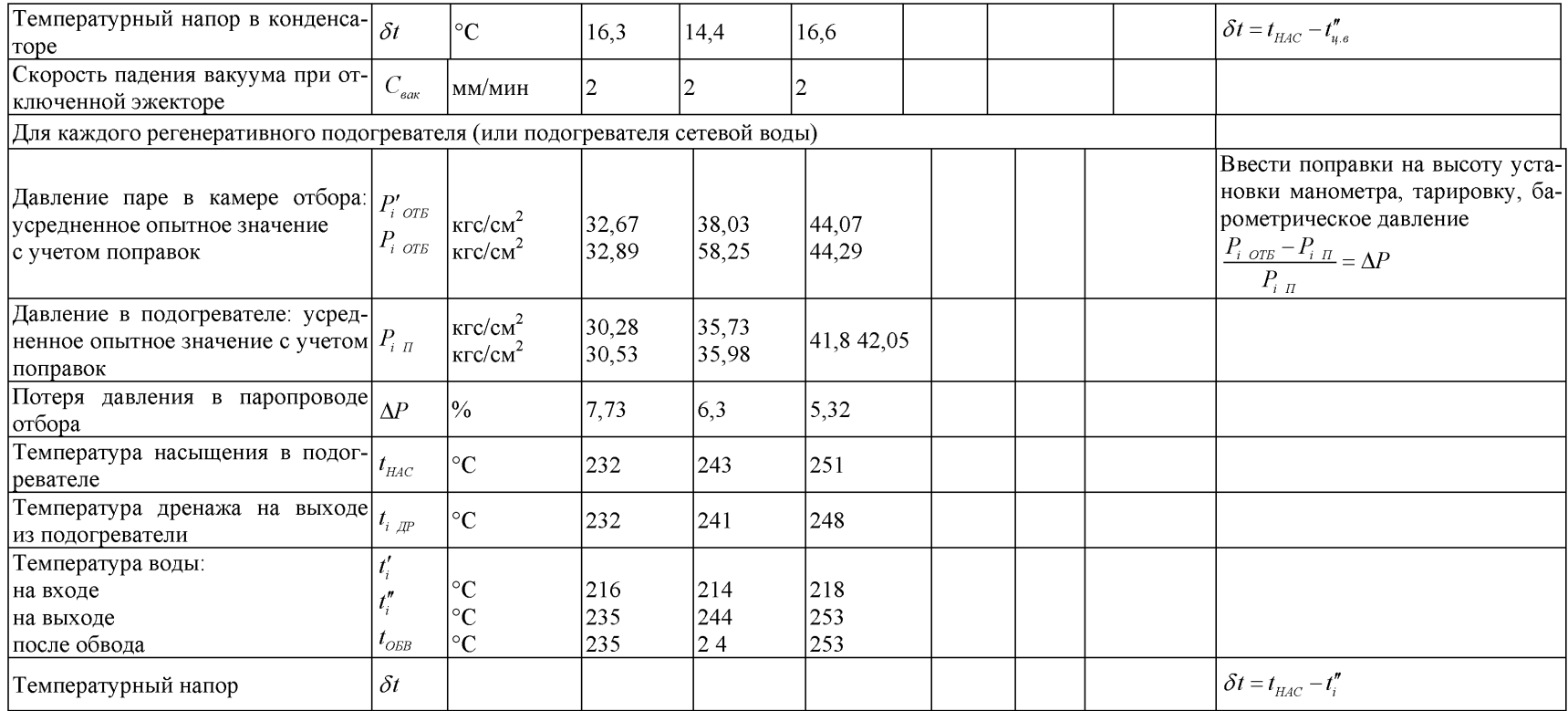

#### *9.3. Анализ результатов испытаний*

9.3.1. Эффективность работы системы регенерации следует оценивать сравнением температуры воды на выходе из каждого регенеративного подогревателя с номинальным ее значением, установленным для каждого подогревателя типовыми характеристиками, или с результатами тепловых испытаний при наиболее рациональном режиме его эксплуатации.

9.3.2. Для сравнения работы регенеративных подогревателей и подогревателей сетевой воды с данными последующих испытаний или с данными типовой характеристики строится график зависимости температуры воды на выходе из каждого подогревателя от давления в соответствующем отборе (измеренного непосредственно у турбин):  $t_{BbK} = f(P_{OTE})$ 

На этой графике наносятся:

а) линия температуры насыщения в зависимости от давления в отборе;

б) линия температуры насыщения при давлении в подогревателе в зависимости от давления в отборе, если потери в паропроводе, идущем от турбины до подогревателя, составляют 0,07 *P<sub>ors</sub>*; при сравнении фактической температуры за подогревателем с этой зависимостью автоматически учитывается допустимое снижение нагрева из-за наличия допустимых потерь давления в паропроводе отбора;

в) линии номинальных нагревов за каждым подогревателем в зависимости от давлений в камерах отборов на основании типовых характеристик и ли - по результатам балансовых испытаний турбин (для построения этих зависимостей используются графики зависимости давлений в камерах отборов от расхода пара на турбину и зависимости температур за подогревателями от расхода пара на турбину);

г) точки или линии фактических температур за подогревателями по результатам экспрессиспьгганий.

При отсутствии данных по номинальным температурам за каждым подогревателем производится сравнение фактическая температур о температурами насыщения при давлениях в отборах, а такие с данными предыдущих испытаний и испытаний аналогичных турбин.

9.3.3. Данные опытов по исследовании регенерации в предлагаемом Объеме (см. разд. 9.1) не являются основавшем для изменения норм  $t_{n, \kappa}$ ; нормы могут быть изменены только после проведения более детального испытания в широком диапазоне нагрузок с учетом возможного загрязнения трубной системы подогревателей.

9.3.4. Главным показателями работы подогревателей сетевой воды являются поддержание минимального температурного напора и обеспечение допустимого падения давления в паропроводах к ним. Для подогревателей сетевой воды также строится график  $t^{BBX} = f(P_{OTB})$ .

9.3.5. Так как экономичная работа турбины зависит от наладки системы регенерации, следует проводить обследование регенеративных подогревателей, подогревателей сетевой воды ежеквартально по упрощенной программе. При этом измеряются у каждого подогревателя (при любой нагрузке турбины) только давление в намерз отбора (манометром класса 0,6) и температура воды за подогревателем. Эти данные откладываются на графике  $t^{BLX} = f(P_{OTB})$ , если опытная точка температуры за подогревателем оказывается ниже линии номинального нагрева, требуется наладка подогревателя (рис. 13).

9.3.6. Эффективность работы конденсатора оценивается сравнением температурного напора и переохлаждения конденсата с нормативными значениями, а также поддерживанием норм вакуума

Нормативные данные по конденсатору представлены в "Типовой нормативной характеристике турбоагрегата ПТ-60-130/13 ЛМЗ (СЦНТИ ОРГРЭС, 1975).

Методика контроля за правильной эксплуатацией конденсатора л анализа техникоэкономических: показателей представлена в "Нормативных характеристиках конденсационных установок паровых турбин типа "К" (СЦНТИ ОРГРЭС, 1974),

# **10. СНЯТИЕ СТАТИЧЕСКОЙ ХАРАКТЕРИСТИКИ СИСТЕМЫ РЕГУЛИРОВАНИЯ ТУРБИНЫ**

*10.1. Рабочая программа опытов Опыты на холостом ходу*

10.1.1. Турбина выводится на холостой ходу

10.1.2. Пусковой байпас открывается полностью, а главные паровые задвижки надежно закрываются.

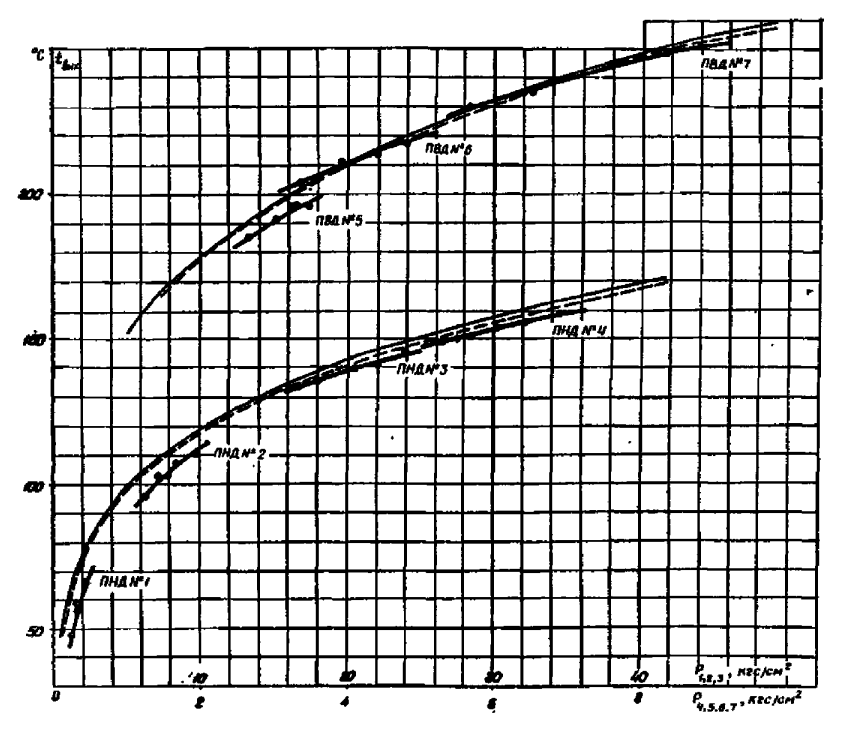

Рис. 13. Зависимость температуры воды га подогревателями от давления в камерах отборов (на примере Бобруйской **ТЭЦ-2):**  $t_{BbK}$  - температура конденсата или питательной воды на выходе ив подогревателя; --------  $t_{HAC} = f(P_{OTE})$ ; -

$$
--- - t_{HAC} = f(0,93P_{\text{OTE}});
$$

10.1.3. Для записи частоты вращения генератор возбуждается, напряжение возбуждения должно быть близко к номинальному.

10.1.4. Установить синхронизатором частоту вращения 3060-3100 об/мин.

10.1.5. Приготовиться к записи значений следующих параметров:

а) хода сервомотора ЧВД по миллиметровой шкале с точностью  $\pm 1$  мм;

б) частоты вращения по лабораторному частотомеру класса 0,2 с ценой деления 0,1 Гц.

10.1.6. Прикрывая байпас и уменьшая расход пара на турбину, начать медленно снижать частоту вращения, в результате чего клапаны ЧВД начнут открываться.

10.1.7. При достижении открытия сервомотора ЧВД 180-200 мм (значения максимального открытия клапанов ЧВД на конденсационном режиме) частоту вращения турбины следует изменять в сторону повышения путем открытия байпаса.

10.1.8. При уменьшении частоты вращения не допускать ее снижения ниже значения, необходимого для открытия сервомотора ЧВД, во избежание снижения напорного давления и прикрытия стопорного клапана. Пусковой маслонасос системы регулирования в этой связи должен быть подготовлен к пуску.

10.1.9. При полностью открытом байпасе на холостом ходу (3000 об/мин) и номинальных параметрах свежего пара записать положение сервомоторов ЧВД, ЧСД, ЧНД, а также положение синхронизатора.

10.1.10. Проверить совпадение количества записей у обоих наблюдателей, при несовпадении повторить опыты.

# Опыты под нагрузкой

10.1.11. Нагрузочная характеристика может быть получена из серий (пяти-шести) опытов на чисто конденсационном режиме,, порядок проведения которых изложен ниже (см. пп. 10.1.12 и 10.1.13).

10.1.12. На чисто конденсационном режиме при нормальной тепловой схеме и номинальных параметрах пара изменяется нагрузка турбины в пределах от номинальной до минимально возможной по условиям работы ПВД. Каждая новая нагрузка устанавливается такой, чтобы можно было получить пять-шесть точек. В каждом опыта производится по три записи через 3-5 мм,

10.1.13. Допускаются отклонения параметров пара в соответствии с данными табл. 3.

## 10.2. Обработка полученных результатов

10.2.1. Зависимость хода сервомотора от частоты вращения строится по результатам опытов, проводимых на холостом ходу турбины, без введения каких-либо поправок. После ее построения получаются две линии, отражающие движение сервомотора при снижении и повышении частоты вращения (рис. 14)

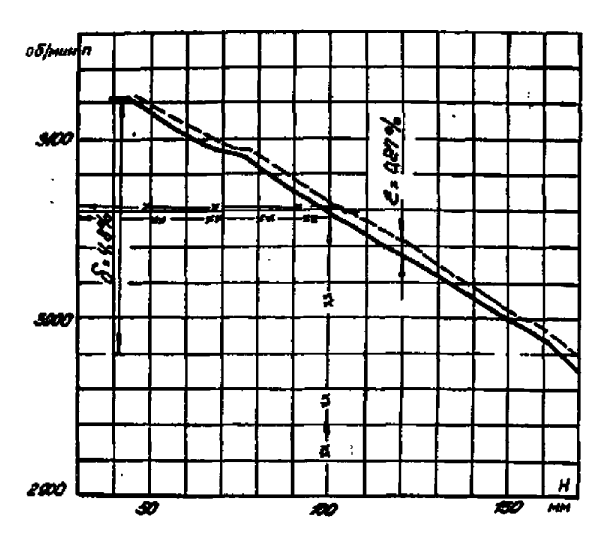

Рис. 14. Статическая характеристика системы регулирования турбины (на примере Бобруйской ТЭЦ-2): H - ход сервомотора

10.2.2. Нагрузочная характеристика, т.е. зависимость между приведенной электрической нагрузкой  $N_{\alpha}^{\text{IP}}$  и положением сервомотора, строится на отдельном графике по результатам опытов под нагрузкой (рис. 15). При этом к опытным значениям мощности вводятся поправки, учитывающие отклонение параметров пара от номинальных во время выполнения опытов:

$$
N_{\beta}^{IP} = N_{\beta}^{OII} \left[ \frac{P_o^H}{P_o^{OII}} \sqrt{\frac{T_o^{OII}}{T_o^H}} - 0,0015 \left( T_o^{OII} - T_o^H \right) \right] \pm \Delta N_{P_K}
$$
 (5)

где $N^{OII}_{\odot}$ - опытная электрическая- мощность;

 $P_0^H$ ,  $T_0^H$  - номинальные параметры пара;

 $P^{O\!I\!I}_O,T^{O\!I\!I}_O$ - опытные параметры пара при испытаниях;

 $\Delta N_{P_{K}}$  - поправка на отклонение вакуума .от номинального; приведена на графике рис. 9. Расход пара в конденсатор для нахождения этой поправки принимается приближенно в каждом опыте по материалам балансовых испытаний или типовым характеристикам.

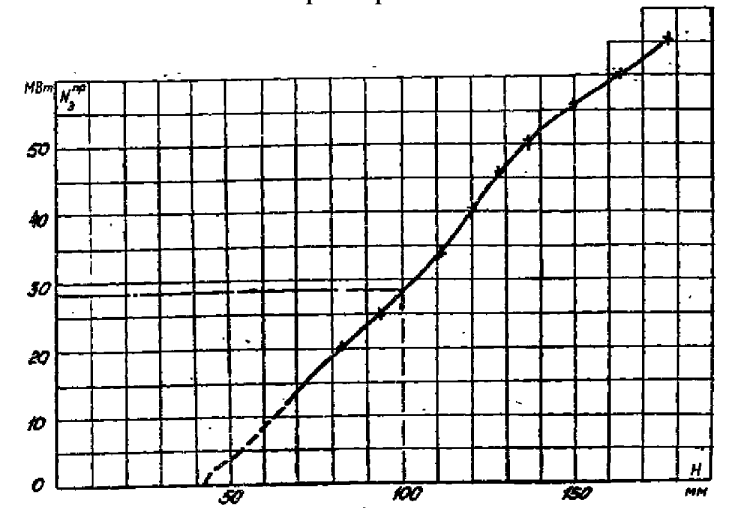

Рис. 15. Нагрузочная характеристика конденсационного режима турбины (на примере Бобруйской ТЭЦ-2); *Н* - ход сервомотора ЧВД

10.2.3. По двум графикам, построенным согласно пп. 10.2.1 и 10.2.2, строится третий, результирующий график - собственно характеристика статической неравномерности регулирования скорости (рис. 16) Техника построения заключается в с л едущем: задавая произвольно значения положения сервомотора, находят соответствующие ему мощность и частоту вращения и наносят их на третий график. Шаг задания значений должен обеспечить охват изломов на обеих исходных характеристиках. Первой точкой графика должно быть положение холостого хода турбины, последней - положение полной ее нагрузки. Так как зависимость хода сервомотора от частоты вращения турбины состоит из двух кривых,

то одной мошности из второго графика будут соответствовать две частоты врашения из первого графика и обе они переносятся на третий график (см. рис. 16).

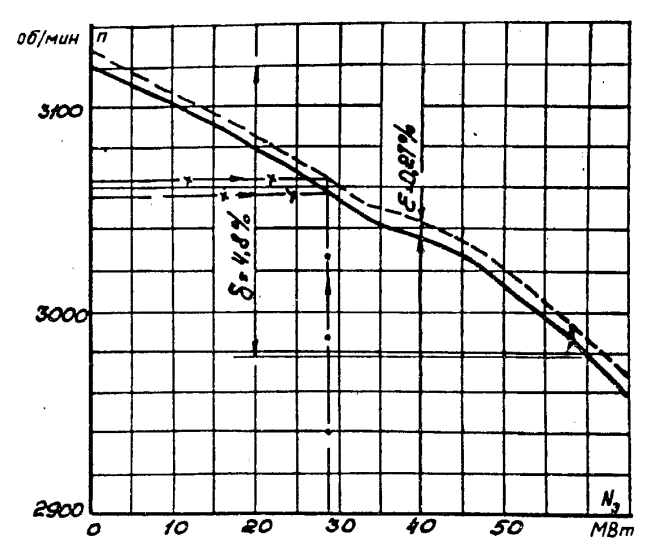

Рис. 16. Суммарная статическая характеристика системы регулирования турбины (на примере Бобруйской ТЭЦ-2)

#### 10.3. Анализ результатов

10.3.1. Из графика статической неравномерности определяются:

а) значение общей степени неравномерности при номинальной нагрузке;

б) минимальное и максимальное значения местной степени неравномерности;

в) максимальная нечувствительность регулирования.

10.3.2. Обшая степень неравномерности при номинальной нагрузке определяется разницей в частоте вращения между нулевой и номинальной нагрузками, отнесенной к 3000 об/мин:

$$
\delta = \frac{n_{xx} - n_{HOM}}{3000} \cdot 100 \tag{6}
$$

Вычислив это значение (которое ориентировочно должно быть 5%), следует сравнить его со значением неравномерности, заданным заводом-изготовителем (по формуляру), со значением, оговоренным ПТЭ, а также со значением, имевшим место при предыдущем испытании.

Первые два сравнения позволят сделать вывод о нормальном или ненормальном состоянии системы. Третье сравнение позволит сделать вывод об изменениях которые произошли в системе регулирования.

При отклонениях от норм анализ исходных графиков и их сравнение с предыдущими дадут представление о причине неудовлетворительного состояния системы регулирования.

10.3.3. Местная степень неравномерности определяется несколько сложнее. Если на результирующем графике имеется участок кривой, явно выпадающий из плавного ее протекания, следует продлить этот участок прямой линией в обе стороны до пересечения линии с вертикалями, проведенными из точек нулевой и номинальной мощности на графике. В точках пересечения с вертикалями определить значения частоты вращения. Их разность (%), отнесенная к 3000 об/мин, (соответствует 50 Гц), составит значение местной неравномерности, т.е. то значение неравномерности, которое имело бы место, если бы вся кривая была такого наклона, как анализируемый участок.

Для значений местной неравномерности приведены допуски в ПТЭ. Если при сравнении окажется, что отдельные участки выходят за пределы допуска, состояние системы регулирования следует считать неудовлетворительным; тогда необходимо проанализировать исходные графики и указать на возможные причины неполадок.

10.3.4. Нечувствительность регулирования (%) определяется по разности частот вращения при одной и той же мощности и прямом и обратном ходе сервомотора:

$$
\varepsilon = \frac{\Delta n}{3000} \cdot 100
$$

Сравнение максимального значения нечувствительности на характеристике со значениями, заданными заводом-изготовителем и ПТЭ, укажет на допустимость безопасной эксплуатации турбины.

Протяженность участка повышенной нечувствительности и его местоположение позволят выявить источник дефекта при наладочных работах.

10.3.5. Рекомендуется при построении графиков не спрямлять линии, а проводить их соединением опытных точек.

## **11. ПРОВЕРКА ПЛОТНОСТИ СТОПОРНОГО И РЕГУЛИРУЮЩИХ КЛАПАНОВ ЧВД**

#### *11.1. Рабочая программа*

Плотность органов парораспределения должна проверяться на прогретой турбине паром, номинальных параметров.

11.1.1. Разгрузить турбину, отключить ее от сети и вывести на холостой ход.

11.1.2. Устройством для расхаживания стопорного клапана как можно быстрее закрыть стопорный клапан. Включить пусковой масло-насос.

11.1.3. При испытании допустимые отклонения параметров пара: давления перед турбиной  $\pm$  5 кгс/см<sup>2</sup>; давления в конденсаторе -  $\pm$  5 мм рт.ст.

11.1.4. Снимается кривая выбега до 1500 об/мин, при этом записывается:

- частота вращения ротора по штатному тахометру;

- время по секундомеру при прохождении стрелки тахометра через каждые 100 об/мин. Время отсчета начать от момента закрытия стопорного клапана.

11.1.5. Выполнить приготовления к проверке плотности регулирующих клапанов ЧВД, для чего восстановить нормальную частоту вращения ротора: сначала закрыть регулирующие клапаны, затем открыть стопорный клапан расхаживающим устройством, в дальнейшем синхронизатором поднять частоту вращения до 3000 об/мин.

11.1.6. Подготовиться к оценке плотности клапанов ЧВД. Быстро синхронизатором закрыть регулирующие клапаны ЧВД, не закрывая полностью клапаны ЧСД и ЧНД.

По мере снижения частоты вращения следить за тем, чтобы не произошло открытия сервомотора ЧВД, для чего воздействовать на синхронизатор в сторону "Убавить", не допуская в то же время закрытия сервомоторов ЧСД и ЧНД.

Записать кривую выбега ротора до 1500 об/мин.

Условия проведения опытов и измеряемые величины те же, что и в пп. 11.1.3 и 11.1.4.

#### *11.2. Обработка полученных результатов*

11.2.1. Кривые выбега ротора от 3000 до 1500 об/мин строятся на одном графике в координатах "об/мин" - "Время" без каких-либо дополнительных преобразований.

#### *11.3. Анализ результатов "*

11.3.1. На кривые выбега, характеризующие плотность стопорных и регулирующих клапанов, накладывается кривая "чистого" выбега (выбега при полностью закрытых органах парораспределения). Сравнение времени выбега до 1500 об/мин при закрытии проверяемого органа со временем "чистого" выбега служит критерием оценки плотности. Плотность считается удовлетворительной, если эта разность составляет не более 28% значения времени выбега до 1500 об/мин для кривой "чистого" выбега.

11.3.2. Кривая "чистого" выбега снимается после капитального ремонта и служит образцом для указанных сравнений. Особенностью ее является то обстоятельство, что при выбеге гарантируется отсутствие поступления пара в турбину через клапаны, для чего, при таком испытании обеспечивается отсутствие давления пара перед клапанами закрытием запорной арматуры и дренированием участка.

В дальнейшем эта кривая "чистого" выбега может служить эталоном для сравнительной оценки состояния турбины и плотности органов парораспределения (рис. 17).

#### **12. ОЦЕНКА ПЛОТНОСТИ ОБРАТНЫХ КЛАПАНОВ РЕГУЛИРУЕМЫХ ОТБОРОВ**

#### *12.1. Рабочая программа*

12.1.1. Отключить регулируемые отборы, установить на чисто конденсационном режима электрическую нагрузку 5-10 МВт.

12.1.2. Прогреть паропроводы производственного и теплофикационного отборов со стороны турбины до первых по ходу пара задвижек на паропроводах отборов и со стороны внешнего источника пара (от коллекторов производственного и теплофикационного отборов)до этих же задвижек.

12.1.3. Создать давление в коллекторах регулируемых отборов (от соседних турбин или РОУ,

БЕСУ), равное номинальному.

12.1.4. Для стабилизации электрической нагрузки ввести ограничитель мощности (вращать маховик ограничителя мощности до начала прикрытия регулирующих клапанов, после чего небольшим воздействием на синхронизатор в сторону "Прибавить" достигнуть неподвижности регулирующих клапанов).

12.1.5. При испытании измеряются:

- электрическая мощность по лабораторным ваттметрам класса не ниже 0,5;
- давление и температура свежего пара перед стопорным клапаном
- вакуум в конденсаторе;
- давление пара в регулируемом отборе (до и после обратного клапана);
- расход свежего пара и питательной воды.

12.1.6. Начать запись значений контролируемых величин с периодичностью 2-3 мин. Допустимые отклонения параметров от номинальных (или установившихся в начале опыта): по давлению свежего пара  $\pm 0.5$  кгс/см<sup>2</sup>; по температуре  $\pm 2^{\circ}C$ , по вакууму  $\pm 0.1\%$ ; расход пара и питательной воды должен быть постоянным, никаких переключений в схеме турбины во время каждого опыта (от начала до конца записей) не производить.

12.1.7. Открывать задвижку (первую по ходу пара отбора от турбины) на одном из паропроводов производственного отбора до установления номинального значения давления между обратным клапаном и задвижкой.

Вести контроль за мощностью турбины, относительным положением роторов. Опыт закончить через 10-15 мин после установления давления за проверяемым обратным клапаном. Закрыть задвижку, которой обратный клапан ставился под давление.

Таким же методом проверить плотность обратного клапана на втором паропроводе производственного отбора и обоих обратных клапанов теплофикационного отбора.

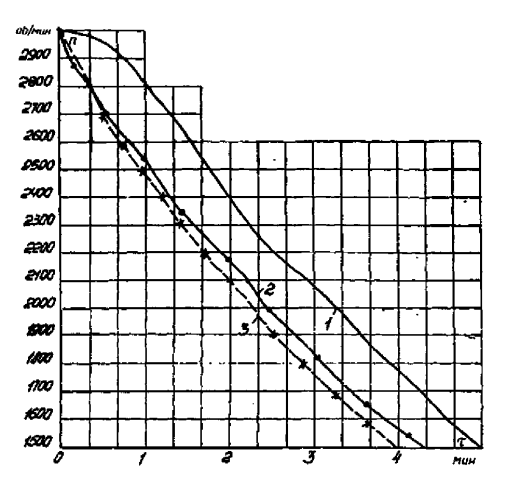

**Рис. 17. Плотность органов парораспределения турбины(на примере Бобруйской ТЭЦ-2): 1 - стопорный клапан; 2 - регулирующие клапаны ЧВД; 3 - стопорный и регулирующие клапаны**

#### *12.2. Обработка и анализ результатов*

12.2.1. Обратные клапаны регулируемых: отборов считаются плотными, если в результате указанных опытов не зафиксировано возрастание мощности, обусловленное пропуском пара через клапаны.

### **13. ОЦЕНКА ПЛОТНОСТИ ПОВОРОТНОЙ ДИАГРАММЫ ЧНД И РЕГУЛИРУЮЩИХ КЛАПАНОВ ЧСД**

#### *12.1. Рабочая программа*

13.1.1. Турбина выводится на холостой ход.

13.1.2. Подготовиться к записи давления пара в регулируемых отборах и вакуума в конденсаторе.

13.1.3. Допустимые отклонения параметров во время проведения опытов: давления свежего пара  $\pm$  6,5 кгс/см $^{\prime}$ ; температуры свежего пара  $\pm$ 6°С; вакуума в конденсаторе  $\pm$  5 мм рт.ст.

13.1.4. Медленно соответствующим переключателем закрыть проверяемую группу клапанов, при этом паровой импульс к регуляторам должен быть закрыт.

13.1.5. В процессе проведения опытов контролировать относительное положение роторов, температуру выхлопной части. Не допускать повышения давления в регулируемых отборах до срабатывания предохранительных клапанов.

13.1.6. Рост повышения давления в отборе следует определять во времени после закрытия регулируемого органа. В зависимости от емкости отборной камеры вместе с трубопроводом и при наличии охлаждающих поверхностей давление в отборе может повышаться в течение 5-8 мин.

13.1.7. После окончания этого опыта медленно переключателем отборов открыть клапаны отборов.

# *13.2. Обработка и анализ результатов*

13.2.1. Давление , устанавливающееся в камере отбора при закрытии диафрагмы, служит критерием оценки плотности. Норма плотности до общепринятой методике выбирается по максимально допустимому рабочему давлению пара в отборе; если при проверке на холостом ходу турбины значение давления меньше указанного, диафрагма считается неплотной.

13.2.2. При оценке плотности поворотной диафрагмы приходится зачастую решать вопрос о допустимости параллельной работы отборов турбин в случае недостаточной плотности одной из параллельно работающих диафрагм. В этом случае необходимо исходить из следующих соображений. Пропуск пара через полностью закрытую диафрагму обусловливается двумя факторами. С одной стороны, для выполнения защитных функций при сбросе электрической нагрузки при неисправном обратном клапане количество пара, проходящего (при максимально возможном давлении в коллекторе) из отбора в конденсатор, не должно превышать значения расхода пара на турбину при холостом ходе. Поскольку при этом мощность вырабатывается паром только на ЧНД (групповые клапаны при сбросе закрываются), момент, приложенный к ротору, окажется меньшим, чем это необходимо для поддержания частоты вращения холостого хода. Это предотвращает разгон ротора. Исходя из сказанного, критерием плотности при проверке следовало бы считать такое сопротивление закрытой диафрагмы, которое при расходе пара на турбину при холостом ходе вызывает давление перед ней, равное максимальному давлению в коллекторе при эксплуатации. С другой стороны, при полностью закрытой диафрагме и минимальном давлении пара в отборе (отборный режим под нагрузкой) количество пара, проходящего в ЧНД, должно быть достаточным для вентиляции проточной части ЧНД. Как видно, два этих фактора являются противоречивыми.

С учетом этого рекомендуется допускать параллельную работу отборов в случае, если рабочее давление в коллекторе при эксплуатации не превышает проверенного значения плотности на холостом ходу турбины.

13.2.3. Причинами неплотного закрытия диафрагмы могут быть коробление диафрагмы и неплотное прилегание подвижной и неподвижной ее частей, неправильное выдерживание осевых и радиальных зазоров при ремонте, неправильное относительное расположение сервомотора и подвижной части диафрагмы при сборке и, наконец, заводские дефекты относительного расположения окон в подвижной и неподвижной частях диафрагмы.

[РД 34.30.304](http://files.stroyinf.ru/Index2/1/4294817/4294817724.htm)